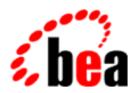

# **BEA Tuxedo**

# System Messages GP Catalog

BEA Tuxedo Release 7.1 Document Edition 7.1 May 2000

## Copyright

Copyright © 2000 BEA Systems, Inc. All Rights Reserved.

## Restricted Rights Legend

This software and documentation is subject to and made available only pursuant to the terms of the BEA Systems License Agreement and may be used or copied only in accordance with the terms of that agreement. It is against the law to copy the software except as specifically allowed in the agreement. This document may not, in whole or in part, be copied photocopied, reproduced, translated, or reduced to any electronic medium or machine readable form without prior consent, in writing, from BEA Systems, Inc.

Use, duplication or disclosure by the U.S. Government is subject to restrictions set forth in the BEA Systems License Agreement and in subparagraph (c)(1) of the Commercial Computer Software-Restricted Rights Clause at FAR 52.227-19; subparagraph (c)(1)(ii) of the Rights in Technical Data and Computer Software clause at DFARS 252.227-7013, subparagraph (d) of the Commercial Computer Software--Licensing clause at NASA FAR supplement 16-52.227-86; or their equivalent.

Information in this document is subject to change without notice and does not represent a commitment on the part of BEA Systems. THE SOFTWARE AND DOCUMENTATION ARE PROVIDED "AS IS" WITHOUT WARRANTY OF ANY KIND INCLUDING WITHOUT LIMITATION, ANY WARRANTY OF MERCHANTABILITY OR FITNESS FOR A PARTICULAR PURPOSE. FURTHER, BEA Systems DOES NOT WARRANT, GUARANTEE, OR MAKE ANY REPRESENTATIONS REGARDING THE USE, OR THE RESULTS OF THE USE, OF THE SOFTWARE OR WRITTEN MATERIAL IN TERMS OF CORRECTNESS, ACCURACY, RELIABILITY, OR OTHERWISE.

#### Trademarks or Service Marks

BEA, ObjectBroker, TOP END, and Tuxedo are registered trademarks of BEA Systems, Inc. BEA Builder, BEA Connect, BEA Manager, BEA MessageQ, BEA Jolt, M3, eSolutions, eLink, WebLogic, and WebLogic Enterprise are trademarks of BEA Systems, Inc.

All other company names may be trademarks of the respective companies with which they are associated.

#### **BEA Tuxedo System Messages GP Catalog**

| <b>Document Edition</b> | Date     | Software Version       |
|-------------------------|----------|------------------------|
| 7.1                     | May 2000 | BEA Tuxedo Release 7.1 |

# **GP Messages 100-199**

## 114 ERROR: Regular expression compilation - Internal error (value)

**Description** While compiling a regular expression, an internal error occurred. The message is printed to the standard

error and the program is exited with  ${\tt abort}$  ( ).

**Action** Contact your BEA TUXEDO system Technical Support.

See Also rex(1)

# **GP Messages 200-299**

## 200 ERROR: rex: Bad flag, 'flag'

**Description** When executing rex, a bad command line option flag was specified on the command line.

**Action** Re-execute the command with the correct command line options and arguments.

See Also rex(1)

## 201 ERROR: rex: Can't open 'filename'

**Description** When executing rex to test a regular expression against the data in one or more files, the specified file, *filename*, could not be opened for reading.

**Action** Check that the file exists and has read permission, and re-execute the command.

See Also rex(1)

## 204 ERROR: rex: Pattern too long

**Description** When executing rex to compile a regular expression from the pattern file, the result of concatenating multiple regular expression patterns was too long (greater than 512 characters).

**Action** Modify the pattern file to shorten the regular expression patterns, and re-execute the command.

See Also rex(1)

## 205 ERROR: rex: Name missing

**Description** When executing rex to compile a regular expression from the pattern file, the regular expression pattern

name was not found on an input line. Input lines must consist of optional white space followed by a name and double-quoted pattern, separated by white space. The name must begin with an alphabetic or underscore character and contain alphanumeric or underscore characters, and may be up to 30 characters

in length.

**Action** Correct the pattern file and re-execute the command.

See Also rex(1)

#### 206 ERROR: rex: Pattern too long

Description When executing rex to compile a regular expression from the pattern file, a regular expression pattern

was too long (longer than 512 characters).

**Action** Correct the pattern file and re-execute the command.

See Also rex(1)

## 208 ERROR: filename file open error

Description The program failed to create and/or open the userlog file *filename* for writing in append mode. This

message will be written to the standard error output of the program.

**Action** Check that the directory for the specified *filename* exists and has write permission, and if the file exists,

that it also has write permission.

**See Also** userlog(3c)

## 209 ERROR: Write error errno, file filename

**Description** The program failed to write a message to the userlog file *filename*, with the error value set to *errno*. This

message will be written to the standard error output of the program.

Action Normally, this indicates that the file system in which the file exists is full; in this case, free up space in

the file system and subsequent userlog messages will succeed.

See Also userlog(3c)

#### 210 ERROR: Failed to reset log prefix, memory allocation failure

Description The program failed to reset the prefix for the userlog file because dynamic space allocation failed. The

userlog file prefix is not reset, and this message will be written to the userlog using the current prefix

value.

**Action** No action required.

See Also userlog(3c)

## 211 WARN: Process pid died holding VTOC lock. Lock recovered.

**Description** While trying to lock a BEA TUXEDO file system for exclusive access, it was discovered that another process had locked the file system and died while holding the lock. The lock is removed and processing continues.

**Action** No action required.

## 212 INFO: Could not obtain VTOC lock after 20 attempts. Lock is held by PID pid.

**Description** While trying to lock a BEA TUXEDO file system for exclusive access, it was discovered that another process is holding the lock.

Action Use the process identifier, *pid*, that is printed in the message to determine the process and user running the process, using the ps command. After that process has completed, re-execute the command that failed waiting for the lock.

#### 213 INFO: Name of VTOC lock file is filename.

**Description** While trying to lock a BEA TUXEDO file system for exclusive access, it was discovered that another process has locked the file system, and the name of the associated lock file, *filename*, is printed.

**Action** No action required.

## 214 ERROR: Null version of xa\_open() found non-null info string

**Description** The BEA TUXEDO system provides a "null" (non-resource manager) version of the XA Transaction Interface for linking when a resource manager is not associated with a client or server. This client or server may only be involved in a group that is configured with the TMS name set to TMS and no OPENINFO string.

Action Change the configuration (TUXCONFIG) such that the group is properly configured, or associate the client or server with another group, or rebuild the client or server with the proper XA interface linked in using the -r option of buildserver or buildclient.

See Also buildclient(1), buildserver(1), ubbconfig(5)

## 215 WARN: Could not obtain VTOC lock after 80 seconds.

**Description** While trying to lock a BEA TUXEDO file system for exclusive access, it was discovered that another process is holding the lock.

**Action** A subsequent message will indicate the lock file. After that process holding the lock has completed, re-execute the command that failed waiting for the lock.

## 216 INFO: Name of VTOC lock file is filename.

**Description** While trying to lock a TUXEDO System/T file system for exclusive access, it was discovered that another process has locked the file system, and the name of the associated lock file, *filename*, is printed.

Action No action required. It may be necessary to remove the lock file if the process holding the lock has died (or if the machine went down while the lock was held).

# **GP Messages 1000-1099**

## 1001 WARN: rex: name pattern\_name truncated

Description When executing rex to compile a regular expression from the pattern file, the regular expression name

was longer than 30 characters in length and truncated. The first 30 characters of the name,

pattern\_name, are printed.

**Action** Correct the pattern file and re-execute the command.

See Also rex(1)

## 1002 ERROR: rex: missing regular expression value for name pattern\_name

**Description** When executing rex to compile a regular expression from the pattern file, the regular expression

pattern was not found on an input line. Input lines must consist of optional white space followed by a

name and double-quoted pattern, separated by white space.

**Action** Correct the pattern file and re-execute the command.

See Also rex(1)

#### 1003 ERROR: rex: unexpected end of file

Description When executing rex to compile a regular expression from the pattern file, an unexpected end-of-file

was found while reading a regular expression value.

**Action** Correct the pattern file and re-execute the command.

See Also rex(1)

## 1007 ERROR: Invalid parameter passed to internal routine

 $\textbf{Description} \ \text{One of the internal routines to manage TUXEDO System/T data structures received an invalid}$ 

parameter. This should not occur during normal system operation.

**Action** Contact your BEA TUXEDO system Technical Support.

## 1008 ERROR: Memory allocation failure

**Description** An attempt dynamically to allocate memory from the operating system using malloc() failed while

trying to allocate space for an encryption key.

Action Make sure the operating system parameters are set correctly for the amount of memory on the machine

and the amount of memory that can be used by a process. Reduce the memory usage on the machine or

increase the amount of physical memory on the machine.

#### 1009 ERROR: Invalid parameter passed to internal routine

**Description** One of the internal routines to manage TUXEDO System/T data structures received an invalid parameter. This should not occur during normal system operation.

**Action** Contact your BEA TUXEDO system Technical Support.

## 1010 ERROR: Invalid parameter passed to internal routine

Description One of the internal routines to manage BEA TUXEDO data structures received an invalid parameter.

This should not occur during normal system operation.

**Action** Contact your BEA TUXEDO system Technical Support.

## 1011 ERROR: Memory allocation failure

**Description** An attempt dynamically to allocate memory from the operating system using malloc() failed while

trying to allocate space for an encryption session key.

**Action** Make sure the operating system parameters are set correctly for the amount of memory on the machine

and the amount of memory that can be used by a process. Reduce the memory usage on the machine or

increase the amount of physical memory on the machine.

## 1012 ERROR: Invalid parameter passed to internal routine

**Description** One of the internal routines to encrypt a password and generate a session key received an invalid parameter. This should not occur during normal system operation.

Action Contact your BEA TUXEDO system Technical Support.

#### 1013 ERROR: Memory allocation failure

**Description** An attempt dynamically to allocate memory from the operating system using malloc() failed while trying to allocate space for a session key.

**Action** Make sure the operating system parameters are set correctly for the amount of memory on the machine and the amount of memory that can be used by a process. Reduce the memory usage on the machine or increase the amount of physical memory on the machine.

#### 1014 ERROR: Memory allocation failure

**Description** An attempt dynamically to allocate memory from the operating system using malloc() failed while trying to allocate space while encrypting a password to generate a session key.

**Action** Make sure the operating system parameters are set correctly for the amount of memory on the machine and the amount of memory that can be used by a process. Reduce the memory usage on the machine or increase the amount of physical memory on the machine.

## 1016 ERROR: [tpdequeue - failed to get DIAGNOSTIC field from tpdequeue message]

Description tpdequeue could not get the DIAGNOSTIC field value from the reply message for the operation.

Action The tpdequeue operation will fail. Contact your BEA TUXEDO system Technical Support.

**See Also** tpdequeue(3c)

## 1017 WARN: [tpdequeue - failed to get fieldname field from tpdequeue message]

**Description** tpdequeue could not get the specified field, *fieldname*, from the reply message for the operation. The *fieldname* can be "FLAGS", "CORRID", "FAILUREQ", "MSGID", "PRIORITY", or "REPLYQ".

Action The operation will succeed but the associated information will not be passed back to the application from the tpdequeue call. Contact your BEA TUXEDO system Technical Support.

**See Also** tpdequeue(3c)

#### 1018 ERROR: [tpdequeue - failed to set *fieldname* field for tpdequeue message]

**Description** tpdequeue could not set the specified field, *fieldname*, in the message while performing the operation. The *fieldname* can be "FLAGS", "QNAME", or "MSGID".

**Action** The operation will fail. Contact your BEA TUXEDO system Technical Support.

**See Also** tpdequeue(3c)

## 1019 ERROR: [tpdequeue - invalid internal buffer type]

**Description** When executing tpdequeue, an invalid buffer type was received internally. This should not occur during normal system operation.

**Action** Contact your BEA TUXEDO system Technical Support.

#### 1020 ERROR: [tpenqueue - invalid internal buffer type]

**Description** When executing tpenqueue, an invalid buffer type was received internally. This should not occur during normal system operation.

**Action** Contact your BEA TUXEDO system Technical Support.

## 1022 ERROR: [tpenqueue - failed to get DIAGNOSTIC field from tpenqueue message]

**Description** tpenqueue could not get the DIAGNOSTIC field value from the reply message for the operation.

Action The tpenqueue operation will fail. Contact your BEA TUXEDO system Technical Support.

See Also tpenqueue(3c)

## 1023 WARN: [tpenqueue - failed to get *fieldname* field from tpenqueue message]

**Description** tpenqueue could not get the specified field, *fieldname*, from the reply message for the operation. The *fieldname* can be "FLAGS" or "MSGID".

Action The operation will succeed but the associated information will not be passed back to the application from the tpenqueue call. Contact your BEA TUXEDO system Technical Support.

**See Also** tpenqueue(3c)

## 1024 ERROR: [tpenqueue - failed to set *fieldname* field for tpenqueue message]

**Description** tpenqueue could not set the specified field, *fieldname*, in the message while performing the operation. The *fieldname* can be "FLAGS", "QNAME", "CORRID", "FAILUREQ", "MSGID", "PRIORITY", "REPLYQ", or "TIME".

**Action** The operation will fail. Contact your BEA TUXEDO system Technical Support.

**See Also** tpenqueue(3c)

## 1025 ERROR: Cannot reallocate FML buffer to smaller than its unindexed size

**Description** An attempt dynamically to reallocate an FML typed buffer using tpalloc() to a smaller size failed because the specified size was smaller than the buffer size needed to hold the data.

**Action** Reallocate the type buffer to a size that is large enough to hold the FML data (which is returned by Fneeded) or re-initialize the buffer first using Finit.

**See Also** Finit(3fml), Fneeded(3fml), tpalloc(3c)

## 1026 ERROR: tmroute failed, could not find routing criteria of routing\_name for buffer type FML

**Description** A *routing\_name* was specified for a SERVICE entry in the UBBCONFIG file that does not appear in the ROUTING section, and the standard FML routing function is used (which requires a matching ROUTING entry).

**Action** Correct and re-load the UBBCONFIG file or provide an application-specific routing function for FML typed buffers.

See Also typesw(5)

## 1027 ERROR: Routing field for 'routing\_field' null

**Description** During data-dependent routing for an FML buffer, the specified *routing\_field* value in the FML buffer did not exist.

**Action** Make sure the routing field is correctly set in the FML buffer.

## 1028 ERROR: Field type of buffer does not match routing criteria type

**Description** During data-dependent routing of an FML typed buffer, the field type for the routing field didn't match the field type for the typed buffer. This should not occur during normal system operation.

Action Contact your BEA TUXEDO System Technical Support.

## 1029 ERROR: Unknown field type used for FML routing

**Description** During data-dependent routing of an FML typed buffer, an unknown field type was encountered for the routing field. This should not occur during normal system operation.

**Action** Contact your BEA TUXEDO System Technical Support.

## 1030 ERROR: Routing field value for 'service' not valid

**Description** While doing data-dependent routing on an FML typed buffer for the specified *service*, the routing field value did not match any of the ranges specified in the routing criteria and the criteria did not contain a wild-card pattern.

**Action** Make sure the routing field value is valid. Correct the routing criteria in the RANGES value of the UBBCONFIG file.

See Also ubbconfig(5)

## 1035 ERROR: Network device not specified

**Description** This message is generated by the BRIDGE process when the BRIDGE parameter is not specified in the NETWORK section entry in the BEA TUXEDO configuration file for a machine that is using the TLI transport provider (it is not necessary when using Sockets).

This message is generated by a workstation client that is using the TLI transport provider when the WSDEVICE environment variable is not set or is set to the null string.

**Action** When generated by the BRIDGE process, correct the BEA TUXEDO system configuration file to specify a BRIDGE parameter.

For a /WS client, check that the WSDEVICE environment variable is set correctly.

See Also ubbconfig(5)

## 1036 ERROR: Bad TLI Call sequence number seq, Will not send disconnect sequence

**Description** While accepting a network connection, an error occurred indicating a bad TLI sequence number. In this case, the connection is not explicitly disconnected.

**Action** Check that the network is functioning properly.

## 1037 ERROR: Unable to find view file for type view\_name

**Description** An attempt to allocate a VIEW typed buffer using tpalloc failed because the description for the *view* could not be found.

**Action** Add *view\_name* to the VIEWFILES (environment variable) list, and make sure that VIEWDIR environment variable is set to the directory where viewfiles can be found.

**See Also** tpalloc(3c), viewfile(5)

#### 1038 ERROR: Insufficient space allocated for type view\_name

**Description** An attempt to allocate a VIEW typed buffer using tpalloc failed because the buffer length specified was smaller than the size of the view.

**Action** Allocate a larger buffer based on the size of the structure associated with the view.

See Also tpalloc(3c), viewfile(5)

## 1039 ERROR: Unable to find view file for type view\_name

**Description** An attempt to re-allocate a VIEW typed buffer using tprealloc failed because the description for the *view* could not be found.

Action Add view\_name to the VIEWFILES (environment variable) list, and make sure that VIEWDIR

environment variable is set to the directory where viewfiles can be found.

**See Also** tprealloc(3c), viewfile(5)

#### 1040 ERROR: Insufficient space reallocated for type view\_name

**Description** An attempt to re-allocate a VIEW typed buffer using tprealloc failed because the buffer length specified was smaller than the size of the view.

**Action** Allocate a larger buffer based on the size of the structure associated with the view.

**See Also** tprealloc(3c), viewfile(5)

## 1041 ERROR: Can't find view file for type view\_name

**Description** An attempt to transmit a VIEW typed buffer failed because the description for the *view* could not be found.

Action Add *view\_name* to the VIEWFILES (environment variable) list, and make sure that VIEWDIR

environment variable is set to the directory where viewfiles can be found.

**See Also** viewfile(5)

# 1042 ERROR: tmroute failed, could not find routing criteria of *routing\_name* for buffer type *type* subtype view name

**Description** A *routing\_name* was specified for a SERVICE entry in the UBBCONFIG file that does not appear in the ROUTING section, and the standard VIEW routing function is used (which requires a matching ROUTING entry).

**Action** Correct and re-load the UBBCONFIG file or provide an application-specific routing function for VIEW typed buffers.

See Also typesw(5)

#### 1043 ERROR: Illegal offset value for view\_name

**Description** Data-dependent routing failed for a VIEW typed buffer because the offset for the routing field is invalid. This should not occur during normal system operation.

**Action** Contact your BEA TUXEDO system Technical Support.

## 1044 ERROR: Routing field for 'routing\_field' null

**Description** During data-dependent routing for a VIEW buffer, the specified *routing\_field* value in the VIEW buffer was null

**Action** Make sure the routing field is correctly set in the VIEW buffer.

## 1046 ERROR: Unknown field type used for routing

**Description** During data-dependent routing of a VIEW typed buffer, an unknown field type was encountered for the routing field. This should not occur during normal system operation.

Action Contact your BEA TUXEDO system Technical Support.

#### 1047 ERROR: Routing field value for 'service' not valid

**Description** While doing data-dependent routing on a VIEW typed buffer for the specified *service*, the routing field value did not match any of the ranges specified in the routing criteria and the criteria did not contain a wild-card pattern.

**Action** Make sure the routing field value is valid. Correct the routing criteria in the RANGES value of the UBBCONFIG file.

See Also ubbconfig(5)

## 1048 ERROR: Don't know how to encode/decode data for request opcode 0xopcode

**Description** While sending a request, the internal opcode, *opcode*, was not recognized. This should not occur during normal system operation.

**Action** Contact your BEA TUXEDO system Technical Support.

## 1049 ERROR: Don't know how to encode/decode data for reply opcode 0xopcode

**Description** While receiving a reply, the internal opcode, *opcode*, was not recognized. This should not occur during normal system operation.

Action Contact your BEA TUXEDO system Technical Support.

#### 1050 ERROR: Invalid parameter

**Description** One of the internal routines to manage BEA TUXEDO data structures received an invalid parameter. This should not occur during normal system operation.

**Action** Contact your BEA TUXEDO system Technical Support.

## 1051 ERROR: Memory allocation failure

**Description** An attempt dynamically to allocate memory from the operating system using malloc() failed while trying to allocate space for an encryption key.

Action Make sure the operating system parameters are set correctly for the amount of memory on the machine and the amount of memory that can be used by a process. Reduce the memory usage on the machine or increase the amount of physical memory on the machine.

## 1052 ERROR: Invalid parameter

**Description** One of the internal routines to manage BEA TUXEDO data structures received an invalid parameter. This should not occur during normal system operation.

Action Contact your BEA TUXEDO system Technical Support.

## 1053 ERROR: Invalid parameter

**Description** One of the internal routines to manage BEA TUXEDO data structures received an invalid parameter. This should not occur during normal system operation.

Action Contact your BEA TUXEDO system Technical Support.

## 1054 ERROR: Memory allocation failure

**Description** An attempt dynamically to allocate memory from the operating system using malloc() failed while trying to allocate space for an encryption session key.

**Action** Make sure the operating system parameters are set correctly for the amount of memory on the machine and the amount of memory that can be used by a process. Reduce the memory usage on the machine or increase the amount of physical memory on the machine.

#### 1055 ERROR: Invalid parameter

**Description** One of the internal routines to encrypt a password and generate a session key received an invalid parameter. This should not occur during normal system operation.

Action Contact your BEA TUXEDO system Technical Support.

## 1056 ERROR: Memory allocation failure

**Description** An attempt dynamically to allocate memory from the operating system using malloc() failed while trying to allocate space for a session key.

**Action** Make sure the operating system parameters are set correctly for the amount of memory on the machine and the amount of memory that can be used by a process. Reduce the memory usage on the machine or increase the amount of physical memory on the machine.

#### 1057 ERROR: Unable to find view file for VIEW32 view\_name

**Description** An attempt to allocate a VIEW32 typed buffer using tpalloc failed because the description for the *view* could not be found.

Action Add *view\_name* to the VIEWFILES32 (environment variable) list, and make sure that VIEWDIR32 environment variable is set to the directory where viewfiles can be found.

**See Also** tpalloc(3c), viewfile(5)

## 1058 ERROR: Insufficient space allocated for VIEW32 view\_name

**Description** An attempt to allocate a VIEW32 typed buffer using tpalloc failed because the buffer length specified was smaller than the size of the view.

**Action** Allocate a larger buffer based on the size of the structure associated with the view.

**See Also** tpalloc(3c), viewfile(5)

## 1059 ERROR: Unable to find view file for VIEW32 view\_name

**Description** An attempt to re-allocate a VIEW32 typed buffer using tprealloc failed because the description for the *view* could not be found.

Action Add *view\_name* to the VIEWFILES32 (environment variable) list, and make sure that VIEWDIR32 environment variable is set to the directory where viewfiles can be found.

**See Also** tprealloc(3c). viewfile(5)

## 1060 ERROR: Insufficient space reallocated for VIEW32 view\_name

**Description** An attempt to re-allocate a VIEW32 typed buffer using tprealloc failed because the buffer length specified was smaller than the size of the view.

**Action** Allocate a larger buffer based on the size of the structure associated with the view.

**See Also** tprealloc(3c), viewfile(5)

#### 1061 ERROR: Can't find VIEW32 file for view view\_name

**Description** An attempt to transmit a VIEW32 typed buffer failed because the description for the *view* could not be found.

Action Add *view\_name* to the VIEWFILES32 (environment variable) list, and make sure that VIEWDIR32 environment variable is set to the directory where viewfiles can be found.

**See Also** viewfile(5)

#### 1062 ERROR: Cannot reallocate FML buffer to smaller than its unindexed size

**Description** An attempt dynamically to reallocate an FML32 typed buffer using tpalloc() to a smaller size failed because the specified size was smaller than the buffer size needed to hold the data.

Action Reallocate the type buffer to a size that is large enough to hold the FML32 data (which is returned by Fneeded32) or re-initialize the buffer first using Finit32.

See Also Finit 32(3fml), Fneeded 32(3fml), tpalloc 32(3c)

## 1063 ERROR: tmroute failed, could not find routing criteria of routing\_name for buffer type FML32

**Description** A *routing\_name* was specified for a SERVICE entry in the UBBCONFIG file that does not appear in the ROUTING section, and the standard FML32 routing function is used (which requires a matching ROUTING entry).

**Action** Correct and re-load the UBBCONFIG file or provide an application-specific routing function for FML32 typed buffers.

See Also typesw(5)

## 1064 ERROR: Routing field for 'routing\_field' null

**Description** During data-dependent routing for an FML32 buffer, the specified *routing\_field* value in the FML32 buffer did not exist.

**Action** Make sure the routing field is correctly set in the FML32 buffer.

#### 1065 ERROR: Field type of buffer does not match routing criteria type

**Description** During data-dependent routing of an FML32 typed buffer, the field type for the routing field didn't match the field type for the typed buffer. This should not occur during normal system operation.

Action Contact your BEA TUXEDO system Technical Support.

## $1066\ ERROR$ : Unknown field type used for FML32 routing

**Description** During data-dependent routing of an FML32 typed buffer, an unknown field type was encountered for the routing field. This should not occur during normal system operation.

**Action** Contact your BEA TUXEDO system Technical Support.

## 1067 ERROR: Routing field value for 'service' not valid

Description While doing data-dependent routing on an FML32 typed buffer for the specified service, the routing

field value did not match any of the ranges specified in the routing criteria and the criteria did not

contain a wild-card pattern.

Action Make sure the routing field value is valid. Correct the routing criteria in the RANGES value of the

UBBCONFIG file.

See Also ubbconfig(5)

## 1068 WARN: Could not index FML buffer in postrecv

**Description** The FML buffer type's post receive function failed to build an index for a buffer just received by the process. Although the buffer is usable, performance may be degraded when accessing its fields.

**Action** Either reduce the amount of data stored in the buffer, or use the FML32 buffer type instead.

See Also Findex(3fml)

## 1069 WARN: Could not index FML32 buffer in postrecv

**Description** The FML32 buffer type's "post receive" function failed to build an index for a buffer just received by the process. Although the buffer is usable, performance may be degraded when accessing its fields.

**Action** Contact your BEA TUXEDO system Technical Support.

See Also Findex(3fml)

#### 1071 ERROR: Memory allocation failure resynchronizing buffer

**Description** An attempt dynamically to allocate memory from the operating system using malloc() failed while trying to prepare an FML for transport in \_fpresend.

**Action** Make sure the operating system parameters are set correctly for the amount of memory on the machine and the amount of memory that can be used by a process. Reduce the memory usage on the machine or

increase the amount of physical memory on the machine.

#### 1072 ERROR: Memory allocation failure resynchronizing buffer

**Description** An attempt dynamically to allocate memory from the operating system using malloc() failed while trying to prepare an FML for transport in \_froute.

**Action** Make sure the operating system parameters are set correctly for the amount of memory on the machine and the amount of memory that can be used by a process. Reduce the memory usage on the machine or increase the amount of physical memory on the machine.

## 1073 ERROR: Memory allocation failure resynchronizing FML32 buffer

**Description** An attempt dynamically to allocate memory from the operating system using malloc() failed while trying to prepare an FML32 for transport in \_fpresend32.

Action Make sure the operating system parameters are set correctly for the amount of memory on the machine and the amount of memory that can be used by a process. Reduce the memory usage on the machine or increase the amount of physical memory on the machine.

## 1074 ERROR: Memory allocation failure resynchronizing FML32 buffer

**Description** An attempt dynamically to allocate memory from the operating system using malloc() failed while trying to prepare an FML32 for transport in \_froute32.

**Action** Make sure the operating system parameters are set correctly for the amount of memory on the machine and the amount of memory that can be used by a process. Reduce the memory usage on the machine or increase the amount of physical memory on the machine.

## 1075 ERROR: tmroute failed, invalid field identifier for routing criteria routing\_name

**Description** While converting a routing field to its identifier, the field could not be found.

Action Check the environment file for the site in question to ensure that the environment variables FIELDTBLS and FLDTBLDIR are set correctly for the application. Also check that the field name is specified correctly in the ubbconfig(5) file.

See Also BEA TUXEDO Administrator's Guide, tmloadcf(1), compilation(5), ubbconfig(5)

## 1076 ERROR: tmroute failed, invalid field identifier for routing criteria routing\_name

**Description** While converting a routing field to its identifier, the field could not be found.

Action Check the environment file for the site in question to ensure that the environment variables FIELDTBLS and FLDTBLDIR are set correctly for the application. Also check that the field name is specified correctly in the ubbconfig(5) file.

See Also BEA TUXEDO Administrator's Guide, tmloadcf(1), compilation(5), ubbconfig(5)

## 1077 ERROR: Unable to open environment file filename for reading

**Description** The specified *filename* could not be processed when trying to set environment variables. This may be processed when reading ENVFILE files (e.g., the machine or server ENVFILE), when clients and

servers initialize on certain platforms, etc.

Action Verify the specified file name to ensure that the file exists and that the user has read permission on the

file.

See Also ubbconfig(5)

## 1078 ERROR: Memory allocation failure

**Description** An attempt dynamically to allocate memory from the operating system using malloc() failed while trying to process an environment file.

Action Make sure the operating system parameters are set correctly for the amount of memory on the machine and the amount of memory that can be used by a process. Reduce the memory usage on the machine or increase the amount of physical memory on the machine.

#### 1079 WARN: Label label not found in environment file

**Description** While trying to process an environment variable file, the specified *label* could not be found. The label is specified using the -E option on most BEA TUXEDO system commands.

**Action** Check that the *label* value is correct in the environment variable file.

See Also BEA TUXEDO Administrator's Guide

## 1080 ERROR: child dup error, rc=rc, errno=errno

**Description** A tmadmin command was executed that has paginated output and the paginate option is "on", but the program was unable to set up the paginated output to the standard output. The return code, *rc*, and the associated error number, *errno*, are printed as part of the message.

**Action** The output will not be paginated.

See Also tmadmin(1), dup(2) in UNIX reference manuals

#### 1081 ERROR: pager: return code 0xrc, errno=errno

**Description** A tmadmin command was executed that has paginated output and the paginate option is "on", but the pager command, pager, returned an error, rc, and the associated error number, errno.

Action This error is sometimes produced when an interrupt is received by tmadmin while paging output from a command. Command output is terminated and execution continues with a prompt for the next

command.

**See Also** tmadmin(1)

## 1082 ERROR: could not fork, errno=errno

**Description** A tmadmin command was executed that has paginated output and the paginate option is "on". The starting of a separate process to run the pager (via fork()) failed with the associated error number, errno.

Action Reset the operating system tunable parameters that limit the number of processes in the system and/or the limit for a single user, or stop other processes running on the system by the same user, and re-run the command.

See Also tmadmin(1), fork(2) in UNIX reference manuals

## 1083 ERROR: parent dup error while saving stdout, errno=errno

**Description** A tmadmin command was executed that has paginated output and the paginate option is "on", but the program was unable to set up the paginated output to the standard output. The associated error number, *errno*, for the dup() system call is printed as part of the message.

**Action** The output will not be paginated.

**See Also** dup(2) in UNIX reference manuals

## 1084 ERROR: pager: wait status 0xrc, errno=errno

**Description** A tmadmin command was executed that has paginated output and the paginate option is "on". The pager command, *pager*, completed with an abnormal return code, *rc*, and the associated error number, *errno*.

Action This error is sometimes produced when an interrupt is received by tmadmin while paging output from a command. Command output is terminated and execution continues with a prompt for the next

See Also tmadmin(1), wait(2) in UNIX reference manuals

## 1085 ERROR: parent dup error for pipe, rc=rc, errno=errno

Description A tmadmin command was executed that has paginated output and the paginate option is "on", but the

program was unable to set up the paginated output to the standard output. The associated error number,

errno, is printed as part of the message.

**Action** The output will not be paginated.

**See Also** tmadmin(1), dup(2) in UNIX reference manuals

## 1086 ERROR: restore dup error, rc=rc, errno=errno

**Description** A tmadmin command was executed that has paginated output and the paginate option is "on", but the program was unable to set up the paginated output to the standard output. The return code from dup(),

rc, and the associated error number, errno, are printed as part of the message.

Action The output will probably not be seen and it may be necessary to quit tmadmin and restart the program

in order to correctly view command output.

**See Also** tmadmin(1), dup(2) in UNIX reference manuals

## 1087 ERROR: could not make pipe, errno=errno

**Description** A tmadmin command was executed that has paginated output and the paginate option is "on", but the program was unable to create a pipe to the pager. The associated pipe() error number, *errno*, is printed as part of the message.

**Action** The output will not be paginated. The failure may be due to a limit of file descriptors for programs.

**See Also** tmadmin(1), pipe(2) in UNIX reference manuals

#### 1088 ERROR: malloc failed, errno=errno

**Description** An attempt dynamically to allocate memory from the operating system using malloc() failed while starting the pager process. The pager will not start.

**Action** Make sure that the operating system parameters are set correctly for the amount of memory that can be used by a process. Reduce the amount of memory usage on the machine or increase the amount of physical memory in the system.

#### 1089 ERROR: tpsubscribe - Memory allocation failure

**Description** Memory allocation failed for retrieving service table entries.

**Action** Make sure that the operating system parameters are set correctly for the amount of memory on the machine and the amount of memory that can be used by a process. Reduce the memory usage on the machine or increase the amount of physical memory on the machine.

See Also tpsubscribe(3c)

## $1090 \ ERROR: [tpsubscribe - failed \ to \ set \ \textit{field name} \ field \ for \ tpsubscribe \ message. \ Ferror 32 = error ]$

 $\textbf{Description} \ \texttt{tpsubscribe} (3c) \ couldn't \ insert \ \textit{fieldname} \ into \ FML 32 \ buffer \ using \ \texttt{Fchg32()}.$ 

**Action** Contact your BEA TUXEDO system Technical Support and provide the *error*.

**See Also** tpsubscribe(3c)

## 1092 ERROR: [tppost - failed to set fieldname field for tppost message]

**Description** tppost(3c) couldn't insert *fieldname* into FML32 buffer using Fchg32().

**Action** Contact your BEA TUXEDO system Technical Support.

See Also tppost(3c), Fchg(3fml)

#### 1093 ERROR: tppost - Can't add field fieldname to FML32 buffer

**Description** tppost(3c) couldn't insert *fieldname* into FML32 buffer using Fchg32().

**Action** Contact your BEA TUXEDO system Technical Support.

See Also tppost(3c), Fchg32(3fml)

## 1094 ERROR: tpalloc failed. error=error

**Description** Memory allocation failed for retrieving service table entries.

Action Make sure that the operating system parameters are set correctly for the amount of memory on the machine and the amount of memory that can be used by a process. Reduce the memory usage on the

machine or increase the amount of physical memory on the machine.

See Also tpalloc(3c)

## 1095 ERROR: tppost failed when posting event eventname, tperrmsg=<errmsg>, dropping the message

**Description** This message indicates that posting of event *eventname* failed.

**Action** Check the error message and take appropriate action.

See Also tppost(3c)

## 1096 ERROR: tpunsubscribe - Memory allocation failure

**Description** Memory allocation failed for retrieving service table entries.

**Action** Make sure that the operating system parameters are set correctly for the amount of memory on the

machine and the amount of memory that can be used by a process. Reduce the memory usage on the

machine or increase the amount of physical memory on the machine.

**See Also** tpunsubscribe(3c)

## 1097 ERROR: [tpunsubscribe - failed to set fieldname field for tpunsubscribe message. Ferror32=error]

 $\textbf{Description} \ \texttt{tpunsubscribe} (3c) \ couldn't \ insert \ \textit{fieldname} \ into \ FML 32 \ buffer \ using \ \texttt{Fchg()}.$ 

**Action** Contact your BEA TUXEDO system Technical Support and provide the *error*.

**See Also** tpunsubscribe(3c)

#### 1098 ERROR: Unexpected TLI return number val

Description An event was received from the network (using TLI as a provider). The event is not a recognized value.

Action Contact your BEA TUXEDO system Technical Support.

## 1099 ERROR: restore dup error, rc=return, errno=errno\_val

**Description** After completing a pagination operation (from one of the command line interpreters), an error occurred in restoring the standard output.

**Action** This may occur if the user interrupts the pager processing or another error occurs with the pager. No

action required.

## **GP Messages 1100-1199**

#### 1100 ERROR: TUXDIR environment variable not set

**Description** While trying to read the \$TUXDIR/udataobj/RM file to include a resource manager into a client or server, the TUXDIR environment variable was not set.

**Action** Set and export the TUXDIR environment variable and re-run the operation.

See Also BEA TUXEDO Administrator's Guide

## 1101 ERROR: Cannot open file filename

**Description** The program was unable to read the RM file in \$TUXDIR/udataobj/RM.

Action Ensure that the TUXDIR environment variable is set correctly and that the user has read permission on

the RM file

See Also BEA TUXEDO Administrator's Guide

## 1102 ERROR: Cannot find RM rmname in file filename

**Description** While searching \$TUXDIR/udataobj/RM, an entry for the specified RM, rmname, could not be found.

Action Make sure that the correct RM name is specified and an entry exists for it in \$TUXDIR/udataobj/RM.

Contact your BEA TUXEDO System Technical Support.

See Also BEA TUXEDO Administrator's Guide

## 1103 ERROR: Can't allocate space for \_gp\_pgHand struct

**Description** An attempt dynamically to allocate memory from the operating system using malloc() failed while setting up for pagination from one of the command interpreters on the Netware platform, the standard output could not be re-set. The message prints additional information regarding why the operation failed.

**Action** Make sure the operating system parameters are set correctly for the amount of memory on the machine and the amount of memory that can be used by a process. Reduce the memory usage on the machine or increase the amount of physical memory on the machine.

#### 1104 ERROR: Can't create temporary paging file, error\_info

**Description** While setting up for pagination from one of the command interpreters on the Netware platform, a temporary file could not be created. The message prints additional information regarding why the operation failed.

**Action** Check the additional information printed. The problem may be related to security, permissions, file system space, etc. Contact your BEA TUXEDO system Technical Support.

## 1105 ERROR: Can't open temporary paging file filename for writing, error\_info

**Description** While setting up for pagination from one of the command interpreters on the Netware platform, a temporary file could not be opened for writing. The message prints additional information regarding why the operation failed.

Action Check the additional information printed. The problem may be related to security, permissions, file system space, etc. Contact your BEA TUXEDO system Technical Support.

## 1106 ERROR: Can't reopen temporary paging file filename as stdout, error\_info

**Description** While setting up for pagination from one of the command interpreters on the Netware platform, an I/O error occurred. The message prints additional information regarding why the operation failed.

Action Check the additional information printed. The problem may be related to security, permissions, file system space, etc. Contact your BEA TUXEDO system Technical Support.

#### 1107 ERROR: Can't open temporary paging file filename for reading, error info

**Description** While setting up for pagination from one of the command interpreters on the Netware platform, a temporary file could not be opened for writing. The message prints additional information regarding why the operation failed.

**Action** Check the additional information printed. The problem may be related to security, permissions, file system space, etc. Contact your BEA TUXEDO system Technical Support.

## 1108 ERROR: Can't get status of temporary paging file filename, error\_info

**Description** While setting up for pagination from one of the command interpreters on the Netware platform, a temporary file could not be accessed. The message prints additional information regarding why the operation failed.

**Action** Check the additional information printed. The problem may be related to security, permissions, file system space, etc. Contact your BEA TUXEDO system Technical Support.

## 1109 ERROR: Can't allocate num bytes for paging

**Description** An attempt dynamically to allocate memory from the operating system using malloc() failed while setting up for pagination from one of the command interpreters on the Netware platform.

Action Make sure the operating system parameters are set correctly for the amount of memory on the machine and the amount of memory that can be used by a process. Reduce the memory usage on the machine or increase the amount of physical memory on the machine.

#### 1110 ERROR: Error in processing temporary paging file filename

**Description** While setting up for pagination from one of the command interpreters on the Netware platform, a temporary file could not be read correctly.

Action Contact your BEA TUXEDO system Technical Support.

## 1111 ERROR: Can't reallocate num bytes for paging

**Description** An attempt dynamically to allocate memory from the operating system using realloc() failed while setting up for pagination from one of the command interpreters on the Netware platform.

Action Make sure the operating system parameters are set correctly for the amount of memory on the machine and the amount of memory that can be used by a process. Reduce the memory usage on the machine or increase the amount of physical memory on the machine.

#### 1112 ERROR: AllocateResourceTag failed

**Description** While finishing up pagination from one of the command interpreters on the Netware platform, AllocateResourceTag failed for the NLM.

Action Contact your BEA TUXEDO system Technical Support.

## 1113 ERROR: Invalid current screen, error\_info

**Description** While finishing up pagination from one of the command interpreters on the Netware platform, the current screen information could not be retrieved. The message prints additional information regarding why the operation failed.

Action Check the additional information printed. Contact your BEA TUXEDO system Technical Support.

## 1114 ERROR: NWSInitializeNut failed

**Description** While finishing up pagination from one of the command interpreters on the Netware platform, NWSInitializeNut failed for the NLM.

**Action** Contact your BEA TUXEDO system Technical Support.

## 1115 ERROR: Can't reopen stdout, error\_info

**Description** While finishing up pagination from one of the command interpreters on the Netware platform, the standard output could not be re-set. The message prints additional information regarding why the operation failed.

Action Check the additional information printed. Contact your BEA TUXEDO system Technical Support.

## 1116 ERROR: Can't open socket.

**Description** While establishing a network connection using the socket service provider, the open failed on the socket.

**Action** Check that the network is configured correctly and that sufficient resources are allocated.

## **GP Messages 1200-1299**

## 1200 ERROR: Invalid length passed to \_tuxdftcmpexp

**Description** An internal error occurred.

**Action** Contact BEA TUXEDO system Technical Support.

## 1201 ERROR: Failed to initialize deflate structure: (error/error\_info)

**Description** While initializing data structures for compression, an error occurred. One likely cause of the error is a dynamic memory allocation failure. Additional information is printing indicating the exact cause of the problem.

**Action** Correct the reason for the failure.

#### 1202 ERROR: Failed to destroy deflate structure: (error/error\_info)

**Description** While destroying data structures for compression, an error occurred. Additional information is printing indicating the reason for the failure.

**Action** Correct the reason for the failure.

#### 1203 ERROR: Failed to initialize inflate structure: (error/error\_info)

**Description** While initializing data structures for compression, an error occurred. One likely cause of the error is a dynamic memory allocation failure. Additional information is printing indicating the exact cause of the problem.

**Action** Correct the reason for the failure.

## 1204 ERROR: Failed to destroy inflate structure: (error/error\_info)

**Description** While destroying data structures for compression, an error occurred. Additional information is printing indicating the reason for the failure.

**Action** Correct the reason for the failure.

#### 1205 ERROR: Failed to decompress message: (error/error\_info)

**Description** While decompressing a message, an error occurred. Additional information is printing indicating the reason for the failure.

**Action** Correct the reason for the failure.

## 1206 ERROR: Invalid opcode val passed to \_tuxdftcmpexp

**Description** An internal error occurred.

**Action** Contact BEA TUXEDO system Technical Support.

#### 1207 ERROR: Memory allocation error

**Description** An attempt dynamically to allocate memory from the operating system failed while trying processing a network message.

Make sure the operating system parameters are set correctly for the amount of memory on the machine and the amount of memory that can be used by a process. Reduce the memory usage on the machine or increase the amount of physical memory on the machine.

## 1208 ERROR: Memory allocation error

Action

Action

**Description** An attempt dynamically to allocate memory from the operating system failed while trying processing a network message.

Make sure the operating system parameters are set correctly for the amount of memory on the machine and the amount of memory that can be used by a process. Reduce the memory usage on the machine or increase the amount of physical memory on the machine.

## 1209 ERROR: Memory allocation error: error\_info

**Description** An attempt dynamically to allocate memory from the operating system failed while trying processing a network message.

**Action** Make sure the operating system parameters are set correctly for the amount of memory on the machine and the amount of memory that can be used by a process. Reduce the memory usage on the machine or increase the amount of physical memory on the machine.

## 1210 ERROR: Memory allocation error: error\_info

**Description** An attempt dynamically to allocate memory from the operating system failed while trying processing a network message.

Action Make sure the operating system parameters are set correctly for the amount of memory on the machine and the amount of memory that can be used by a process. Reduce the memory usage on the machine or increase the amount of physical memory on the machine.

## 1211 ERROR: Memory allocation error: error\_info

Action

**Description** An attempt dynamically to allocate memory from the operating system failed while trying processing a network message.

Make sure the operating system parameters are set correctly for the amount of memory on the machine and the amount of memory that can be used by a process. Reduce the memory usage on the machine or increase the amount of physical memory on the machine.

#### 1212 ERROR: Could not expand multiple messages

**Description** While processing network messages, an internal error occurred.

**Action** Contact your BEA TUXEDO system Technical Support.

## 1214 ERROR: Memory allocation error: error\_info

**Description** An attempt dynamically to allocate memory from the operating system failed while trying processing a network message.

Action Make sure the operating system parameters are set correctly for the amount of memory on the machine and the amount of memory that can be used by a process. Reduce the memory usage on the machine or increase the amount of physical memory on the machine.

## 1215 ERROR: Cannot compile event expression expr, error=errstr

**Description** An invalid event expression was detected in a subscription record.

Action The Event Server failed to compile the event expression *expr*. The error string returned from \_gp\_recomp() is printed in the userlog message.

**See Also** tpsubscribe(3c), \_gp\_recomp(3c)

## 1216 WARN: Memory allocation failure

**Description** An attempt dynamically to allocate memory from the operating system failed while creating file internal storage required to compress or decompress a message. This message is only warning when it is related to a compression request since the message may simply be sent uncompressed. If this situation occurs during decompression, then an error message will follow this one in the userlog file indicating that decompression has failed.

Action Make sure the operating system parameters are set correctly for the amount of memory on the machine and the amount of memory that can be used by a process. Reduce the memory usage on the machine or increase the amount of physical memory on the machine.

Additionally, if a large number of files are specified to be loaded into the file cache, then this may contribute to any memory problems experienced in the use of load\_files. Reduction of the file list may help alleviate the problem.

As a last resort, you may need to turn off data compression. The use of data compression trades increased use of CPU and memory for decreased use of the network and/or message queues. If memory limitations are being reached, then compression may need to be disabled.

## 1217 WARN: Memory allocation failure

**Description** An attempt dynamically to allocate memory from the operating system failed while creating file internal storage required to compress or decompress a message. This message is only warning when it is related to a compression request since the message may simply be sent uncompressed. If this situation occurs during decompression, then an error message will follow this one in the userlog file indicating that decompression has failed.

Action

Make sure the operating system parameters are set correctly for the amount of memory on the machine and the amount of memory that can be used by a process. Reduce the memory usage on the machine or increase the amount of physical memory on the machine.

Additionally, if a large number of files are specified to be loaded into the file cache, then this may contribute to any memory problems experienced in the use of load\_files. Reduction of the file list may help alleviate the problem.

As a last resort, you may need to turn off data compression. The use of data compression trades increased use of CPU and memory for decreased use of the network and/or message queues. If memory limitations are being reached, then compression may need to be disabled.

See Also BEA TUXEDO Administrator's Guide

## 1218 ERROR: Memory allocation failure

**Description** An attempt dynamically to allocate memory from the operating system failed while trying to read an environment file. Look for subsequent messages indicating the problem file.

**Action** Make sure the operating system parameters are set correctly for the amount of memory on the machine and the amount of memory that can be used by a process. Reduce the memory usage on the machine or increase the amount of physical memory on the machine.

#### 1219 ERROR: Unable to open TUXCONFIG file to Resources section

**Description** While attempting to read the application password, the WSL or WSH had a problem opening the RESOURCES section of the TUXCONFIG file.

Action

Ensure that the TUXCONFIG environment variable points to the appropriate configuration file. If the configuration file does not exist, it can be created from the UBBCONFIG file using tmloadcf. If it does exist, the file may be corrupted, or may have been a file generated by an older release of the BEA TUXEDO system. Shut down the system, remove the file, and recreate it with tmloadcf.

## 1220 ERROR: Unable to open Resources section of TUXCONFIG file

**Description** While attempting to read the application password, the WSL or WSH had a problem reading the RESOURCES section of the TUXCONFIG file.

Action

Ensure that the TUXCONFIG environment variable points to the appropriate configuration file. If the configuration file does not exist, it can be created from the UBBCONFIG file using tmloadcf. If it does exist, the file may be corrupted, or may have been a file generated by an older release of TUXEDO System. Shut down the system, remove the file, and recreate it with tmloadcf.

## 1221 ERROR: Possibly corrupted key in database

Description An invalid password was detected while the WSH or WSL was reading the TUXCONFIG file.

Action

Ensure that the TUXCONFIG environment variable points to the appropriate configuration file. If the configuration file does not exist, it can be created from the UBBCONFIG file using tmloadcf. If it does exist, the file may be corrupted, or may have been a file generated by an older release of the BEA TUXEDO system. Shut down the system, remove the file, and recreate it with tmloadcf.

## 1222 ERROR: Error while decrypting password

**Description** An invalid password was detected while the WSH or WSL was reading the TUXCONFIG file.

Action

Ensure that the TUXCONFIG environment variable points to the appropriate configuration file. If the configuration file does not exist, it can be created from the UBBCONFIG file using tmloadcf. If it does exist, the file may be corrupted, or may have been a file generated by an older release of the BEA TUXEDO system. Shut down the system, remove the file, and recreate it with tmloadcf.

## 1223 ERROR: Invalid password in TUXCONFIG file

Description An invalid password was detected while the WSH or WSL was reading the TUXCONFIG file.

Action

Ensure that the TUXCONFIG environment variable points to the appropriate configuration file. If the configuration file does not exist, it can be created from the UBBCONFIG file using tmloadcf. If it does exist, the file may be corrupted, or may have been a file generated by an older release of the BEA TUXEDO system. Shut down the system, remove the file, and recreate it with tmloadcf.

## 1224 ERROR: Invalid parameter

**Description** An error occurred while encrypting the application password

**Action** Contact your BEA TUXEDO system Technical Support.

## 1225 ERROR: Memory allocation failure

**Description** While creating an encryption schedule the system ran out of memory.

**Action** Check the memory on the system where the process was running.

## 1226 ERROR: Invalid parameter

**Description** An error occurred while encrypting the application password

**Action** Contact your BEA TUXEDO system Technical Support.

#### 1227 ERROR: Invalid parameter

**Description** An error occurred while manipulating the application password

Action Contact your BEA TUXEDO system Technical Support.

## 1228 ERROR: Memory allocation failure

**Description** While creating a key the system ran out of memory.

Action Make sure the operating system parameters are set correctly for the amount of memory on the machine and the amount of memory that can be used by a process. Reduce the memory usage on the machine or

increase the amount of physical memory on the machine.

## 1229 ERROR: Invalid parameter

**Description** An error occurred while getting a session key.

**Action** Contact your BEA TUXEDO system Technical Support.

## 1230 ERROR: Memory allocation failure

**Description** While creating a session key the system ran out of memory.

Action Make sure the operating system parameters are set correctly for the amount of memory on the machine

and the amount of memory that can be used by a process. Reduce the memory usage on the machine or increase the amount of physical memory on the machine.

1231 ERROR: Reply queue full

**Description** ud or ud32 ran out of space for concurrent requests to the system.

**Action** At most fifty request can be made simultaneously to the system from ud or ud32. Limit the number of

requests made by ud or ud32 to 50.

## 1232 ERROR: Memory allocation failure

**Description** malloc failed in the encryption subsystem

**Action** Make sure the operating system parameters are set correctly for the amount of memory on the machine and the amount of memory that can be used by a process. Reduce the memory usage on the machine or

increase the amount of physical memory on the machine.

## 1233 ERROR: Could not create random algorithm object

**Description** Could not create the object used for generating random numbers

**Action** Check the memory of the system.

## 1234 ERROR: Could not use MD5 random algorithm

**Description** The encryption subsystem could not find the MD5 algorithm

**Action** Contact your BEA TUXEDO system Technical Support.

#### 1235 ERROR: Could not initialize random algorithm

Description A failure occurred in the encryption subsystem

**Action** Contact your BEA TUXEDO system Technical Support.

## 1236 ERROR: Could not get random seed

**Description** A failure occurred in the encryption subsystem

**Action** Contact your BEA TUXEDO system Technical Support.

## 1237 ERROR: Could not update random algorithm

**Description** A failure occurred in the encryption subsystem

**Action** Contact your BEA TUXEDO system Technical Support.

#### 1238 ERROR: Memory allocation error

**Description** A memory failure occurred in the encryption subsystem

Action Make sure the operating sys

Make sure the operating system parameters are set correctly for the amount of memory on the machine and the amount of memory that can be used by a process. Reduce the memory usage on the machine or increase the amount of physical memory on the machine.

#### 1239 ERROR: New encryption buffer, but offset(offset) is not zero

**Description** A routine in the encryption subsystem was called in an improper context

Action Contact your BEA TUXEDO system Technical Support.

## 1241 ERROR: An error occurred in the encryption subsystem code(code)

**Description** An error occurred in the encryption subsystem

**Action** Contact your BEA TUXEDO system Technical Support with the code number ready.

## 1242 ERROR: New encryption buffer, but offset(offset) is not zero

**Description** A routine in the encryption subsystem was called in an improper context

**Action** Contact your BEA TUXEDO system Technical Support.

## 1244 ERROR: Invalid packet from network

**Description** An invalid buffer was given to the encryption subsystem

Action Check the network. If it appears that the network is functioning properly, then contact your BEA TUXEDO system Technical Support.

## 1245 ERROR: Memory allocation error

**Description** An memory error occurred in the encryption subsystem

**Action** Make sure the operating system parameters are set correctly for the amount of memory on the machine and the amount of memory that can be used by a process. Reduce the memory usage on the machine or

increase the amount of physical memory on the machine.

## 1246 ERROR: Could not generate negative encryption packet

**Description** An error occurred during encryption negotiation

Action Contact your BEA TUXEDO system Technical Support.

## 1247 ERROR: An error occurred in the encryption subsystem code (code)

Description An error occurred in the encryption subsystem

**Action** Contact your BEA TUXEDO system Technical Support with the code number ready.

## 1248 ERROR: The encryption packet is invalid

**Description** An invalid buffer was given to the encryption subsystem

Action Check the network. If it appears that the network is functioning properly, then contact your BEA TUXEDO system Technical Support.

## 1249 ERROR: Invalid packet from network (0xnum, num, num)

Description An invalid buffer was given to the encryption subsystem

Action Check the network. If it appears that the network is functioning properly, then contact your BEA TUXEDO system Technical Support. Make sure you have the three codes provided in the message.

## 1251 ERROR: Remote system returns an error (code)

**Description** During the encryption negotiation process, the remote site had a fatal error.

**Action** Check the diagnostic messages on the remote site.

#### 1252 ERROR: An error occurred in the encryption subsystem code (code)

**Description** An error occurred in the encryption subsystem

**Action** Contact your BEA TUXEDO system Technical Support with the code number ready.

## 1253 ERROR: Invalid number of encryption bits

**Description** An error occurred in the encryption subsystem

**Action** Contact your BEA TUXEDO system Technical Support.

## 1254 ERROR: An error occurred in the encryption subsystem code (code)

**Description** An error occurred in the encryption subsystem

Action Contact your BEA TUXEDO system Technical Support with the code number ready.

#### 1258 ERROR: internal error

**Description** An error occurred in the encryption subsystem

**Action** Contact your BEA TUXEDO system Technical Support.

#### 1259 ERROR: Cannot authenticate, encryption is unavailable

**Description** While attempting to perform an operation which requires authentication, it was determined that the MD5 algorithm used is not available.

Action

tlisten and the processes which may attempt to contact tlisten must be able to compute the MD5 hash of the password file. If MD5 is not available, the authentication process cannot be completed. You must disable tlisten authentication by removing the files \$TUXDIR/udataobj/tlisten.pw and \$APPDIR/.adm/tlisten.pw.

## 1260 ERROR: Encryption failure code at break point break-point

**Description** While attempting to perform an operation which requires authentication, their was an error using the MD5 algorithm.

Action Contact your BEA TUXEDO system Technical Support, with the values of *code* and *break-point*.

## 1261 ERROR: Badly aligned offset(offset) value

**Description** An error occurred in the encryption subsystem

Action Contact your BEA TUXEDO system Technical Support.

#### 1262 ERROR: Bad encryption handle(handle)

**Description** An error occurred when getting the first Diffie-Hellman packet.

**Action** Contact your BEA TUXEDO system Technical Support, with the value of *handle*.

#### 1263 ERROR: Encryption handle in unexpected state string

**Description** An error occurred in the encryption subsystem

Action Contact your BEA TUXEDO system Technical Support.

## 1264 ERROR: Invalid attempt to use 128-bit encryption

**Description** A routine in the encryption subsystem was called in an improper context

Action Contact your BEA TUXEDO system Technical Support.

#### 1265 ERROR: Invalid attempt to use 128-bit encryption

Description A routine in the encryption subsystem was called in an improper context

**Action** Contact your BEA TUXEDO system Technical Support.

## 1267 ERROR: Invalid attempt to use 128-bit encryption

Description A routine in the encryption subsystem was called in an improper context

Action Contact your BEA TUXEDO system Technical Support.

## 1268 ERROR: Badly aligned offset(offset) value

**Description** An error occurred in the encryption subsystem

Action Contact your BEA TUXEDO system Technical Support.

## 1269 ERROR: The encryption packet is invalid

Description An error occurred in the encryption subsystem

**Action** Contact your BEA TUXEDO system Technical Support.

## 1270 ERROR: Bad encryption handle(num)

**Description** An error occurred in the encryption subsystem

Action Contact your BEA TUXEDO system Technical Support.

## 1271 ERROR: Encryption handle in unexpected state string

**Description** An error occurred in the encryption subsystem

**Action** Contact your BEA TUXEDO system Technical Support.

## 1272 ERROR: Invalid attempt to use 128-bit encryption

**Description** A routine in the encryption subsystem was called in an improper context

Action Contact your BEA TUXEDO system Technical Support.

#### 1273 ERROR: Invalid attempt to use 128-bit encryption

**Description** A routine in the encryption subsystem was called in an improper context

**Action** Contact your BEA TUXEDO system Technical Support.

#### 1275 ERROR: Invalid attempt to use 128-bit encryption

**Description** A routine in the encryption subsystem was called in an improper context

**Action** Contact your BEA TUXEDO system Technical Support.

## 1276 ERROR: Bad encryption handle(num)

**Description** An error occurred in the encryption subsystem

**Action** Contact your BEA TUXEDO system Technical Support.

## 1277 ERROR: Encryption handle in unexpected state string

**Description** An error occurred in the encryption subsystem

**Action** Contact your BEA TUXEDO system Technical Support.

## 1278 ERROR: Invalid negotiation parameter from remote site

**Description** An error occurred in the encryption subsystem

Action Monitor your network for malicious use. Contact your BEA TUXEDO system Technical Support.

#### 1283 ERROR: Service service not available in group gname

**Description** The FML or FML32 default routing function \_froute was called, found the group to route the request to, but found that the service *service* is not offered in that group.

**Action** Make sure that the routing criteria specified for the FML or FML32 buffer type is correct. Offer *service* in group *group*. Make sure that *service* is not suspended.

#### 1284 ERROR: Service service not available in group gname

**Description** The VIEW or VIEW32 default routing function \_vroute was called, found the group to route the request to, but found that the service *service* is not offered in that group.

**Action** Make sure that the routing criteria specified for the VIEW or VIEW32 buffer type is correct. Offer *service* in group *group*. Make sure that *service* is not suspended.

## 1285 ERROR: Can't resolve host name in address address

**Description** While attempting to resolve the host name portion of *address*, an error occurred.

Action

Any address which starts with // must be a valid internet address. The following formats are recognized by the system: //host.name:port\_number and //#.#.#:port\_number. Other formats may be recognized. Make sure that DNS is working properly in your network, and that the host name portion of *address* can be located by your DNS server.

## 1286 ERROR: Can't resolve port number in address address

**Description** While attempting to resolve the port number portion of *address*, an error occurred.

Action

Any address which starts with // must be a valid internet address. The following formats are recognized by the system: //host.name:port\_number and //#.#.#.port\_number. Other formats may be recognized. Make sure that DNS is working properly in your network, and that the port number portion of *address* can be located by your server.

#### 1287 ERROR: Can't parse the address address

Description While attempting to resolve address, an error occurred.

Action

Any address which starts with // must be a valid internet address. The following formats are recognized by the system: //host.name:port\_number and //#.#.#:port\_number. Other formats may be recognized. Make sure that DNS is working properly in your network, and that the host name and port number portion of *address* can be located by your server.

## 1288 ERROR: Invalid parameter from remote site

**Description** An irregularity was detected in the encryption protocol

Action Monitor your network for malicious use. Contact your BEA TUXEDO system Technical Support.

## ${\bf 1289\,ERROR\colon Invalid\ parameter\ from\ remote\ site}$

Description An irregularity was detected in the encryption protocol

Action Monitor your network for malicious use. Contact your BEA TUXEDO system Technical Support.

## 1290 ERROR: Invalid parameter from remote site

**Description** An irregularity was detected in the encryption protocol

Action Monitor your network for malicious use. Contact your Tuxedo System Technical Support.

## 1291 ERROR: Invalid parameter from remote site

**Description** An irregularity was detected in the encryption protocol

Action Monitor your network for malicious use. Contact your BEA TUXEDO system Technical Support.

## 1292 ERROR: Unknown address type: address

**Description** The given *address* does not correspond to a type known by the system.

Actior

The BEA TUXEDO system understands several types of address format. Addresses which start with // must be internet addresses. Addresses which start with 0x are hexadecimal representations of the address. Other formats may or may not be understood by the BEA TUXEDO system.

#### 1293 ERROR: Can't convert the address address to binary format

**Description** An error occurred while converting *address* to an internal binary representation.

**Action** Contact your BEA TUXEDO system Technical Support.

## 1294 ERROR: Illegal character in the address address

**Description** The port number portion of *address* had an illegal character.

Action

Any address which starts with // must be a valid internet address. The following formats are recognized by the system: //host.name:port\_number and //#.#.#.:port\_number. Other formats may be recognized. port\_number may also be a symbolic name, but must only have digits or alphanumeric letters. Change the port\_number portion of *address* to comply with these formats.

## 1295 ERROR: Missing port number in the address address

**Description** The port number portion of *address* is missing.

Action

Any address which starts with // must be a valid internet address. The following formats are recognized by the system: //host.name:port\_number and //#.#.#:port\_number. Other formats may be recognized. port\_number may not be of zero length. Add the port\_number portion of *address* to comply with this formats.

## 1296 ERROR: Port number cant be bigger than max-port in the address address

**Description** The port number portion of *address* is too large.

Action

Any address which starts with // must be a valid internet address. The following formats are recognized by the system: //host.name:port\_number and //#.#.#:port\_number. Other formats may be recognized. port\_number must be less than *max-port*. Ensure that the port\_number portion of *address* complies with this limit.

#### 1297 ERROR: Illegal character in the address address

**Description** The port number portion of *address* had an illegal character.

Action

Any address which starts with // must be a valid internet address. The following formats are recognized by the system: //host.name:port\_number and //#.#.#:port\_number. Other formats may be recognized. port\_number may also be a symbolic name, but must only have digits or alphanumeric letters. Change the port\_number portion of *address* to comply with these formats.

## 1298 ERROR: Missing port number in the address address

**Description** The port number portion of *address* is missing.

Action

Any address which starts with // must be a valid internet address. The following formats are recognized by the system: //host.name:port\_number and //#.#.#:port\_number. Other formats may be recognized. port\_number may not be of zero length. Add the port\_number portion of *address* to comply with this formats.

## 1299 ERROR: Port number cant be bigger than max-port in the address address

**Description** The port number portion of *address* is too large.

Action

Any address which starts with // must be a valid internet address. The following formats are recognized by the system: //host.name:port\_number and //#.#.#:port\_number. Other formats may be recognized. port\_number must be less than *max-port*. Ensure that the port\_number portion of *address* complies with this limit.

# **GP Messages 1300-1399**

#### 1305 ERROR: tpsubscribe failed due to a permissions violation in the EVENT\_MIB

**Description** A call to tpsubscribe(3c) failed because of permissions checking within the EVENT\_MIB(5).

Action Check and possibly retune the permissions on the EVENT\_MIB object being accessed. For example, if you are subscribing to have a service called when an event occurs, check the T\_EVENT\_SERVICE

class in the EVENT MIB.

## 1307 ERROR: [tpunsubscribe - failed to set *field* field for tpunsubscribe message. Ferror32=ferror]

**Description** Unable to set the given *field* in an FML32 buffer for tpunsubscribe. The given *ferror* may give insight into the reason for the failure.

**Action** Contact BEA Customer Support.

## 1308 ERROR: [tpsubscribe - failed to set *field* field for tpsubscribe message. Ferror32= ferror]

**Description** Unable to set the given field in an FML32 buffer for tpsubscribe. The given ferror may give insight into the reason for the failure.

**Action** Contact BEA Customer Support.

## 1309 ERROR: [tppost - failed to set field field for tppost message]

**Description** Unable to set the given field in an FML32 buffer for tppost. The given ferror may give insight into the reason for the failure.

Action Contact BEA Customer Support.

## 1311 ERROR: tpsubscribe - Memory allocation failure

**Description** An attempt dynamically to allocate memory from the operating system using malloc() failed in the generic handler.

Action Make sure the operating system parameters are set correctly for the amount of memory on the machine and the amount of memory that can be used by a process. Reduce the memory usage on the machine or increase the amount of physical memory on the machine.

#### 1312 ERROR: tpunsubscribe - Memory allocation failure

**Description** An attempt dynamically to allocate memory from the operating system using malloc() failed in the generic handler.

Action Make sure the operating system parameters are set correctly for the amount of memory on the machine and the amount of memory that can be used by a process. Reduce the memory usage on the machine or increase the amount of physical memory on the machine.

## 1313 ERROR: tppost - Can't add field field to FML32 buffer

**Description** Unable to set the given field in an FML32 buffer for tppost.

Action Contact BEA Customer Support.

## 1314 INFO: Compression Level set to level

**Description** The environment variable TMCMPPRFM may be set to a level between zero and nine. The lower the number, the worse the compression, but the better CPU utilization. Hence, a value of nine will give the best possible compression at the expense of CPU utilization, whereas a value of one will give the worst compression with the best CPU utilization. The default value is one, as the compression achieved with this level is acceptable in most scenarios.

Action None.

#### 1316 INFO: Enabled num bit link encryption, session key fingerprint hex\_num

**Description** This informational message is written to the system log file when an encrypted link is established, if the REPORTENCRYPT environment variable is set to Y.

The bit length is normally 40, 56, or 128. It represents the result of negotiation between the two processes, based on their encryption parameter settings and installed encryption software.

The session key fingerprint is a 32-digit hexadecimal number that is securely derived from the session key. The fingerprint has no value to an attacker trying to break the encryption, and need not be protected. Both processes communicating over the encrypted link should report the same fingerprint value. Otherwise there may be an active network-based attack in progress, such as "man in the middle."

Action None required

**See Also** BEA TUXEDO 6.5 Release Notes

## 1317 ERROR: Invalid attempt to use 40-bit or 56-bit encryption

**Description** A routine in the encryption subsystem was called in an improper context.

Action Contact BEA Customer Support.

#### 1318 ERROR: Invalid attempt to use 40-bit or 56-bit encryption

**Description** A routine in the encryption subsystem was called in an improper context.

Action Contact BEA Customer Support.

#### 1319 ERROR: Invalid attempt to use 40-bit or 56-bit encryption

**Description** A routine in the encryption subsystem was called in an improper context.

Action Contact BEA Customer Support.

## 1320 ERROR: Invalid attempt to use 40-bit or 56-bit encryption

**Description** A routine in the encryption subsystem was called in an improper context.

**Action** Contact BEA Customer Support.

## 1340 ERROR: pif: interceptor sequence for val is too long (>val)

**Description** The Interception Sequence attribute for the specified registered implementation is longer than the current version of the product allows.

**Action** Change the interception sequence so that it's length is less than or equal to what is supported.

## 1341 ERROR: pif: can't load impl 'val' that is in InterceptorSequence for 'val'

**Description** The specified implementation identifier is in the Interception Sequence for the given FANOUT or STACK plug-in, but the framework was not able to realize/load it.

**Action** Make sure the specified implementation is a correctly registered implementation.

## 1342 WARN: pif: No DefaultImpl for 'val', version val

**Description** The framework was asked to realize/load a plug-in that implements the specified version of the specified interface but there are no such registered plug-in implementations registered.

**Action** Register an appropriate implementation or contact BEA Customer Support.

## 1343 WARN: pif: possible alias loop, interface 'val', alias 'val'

**Description** The framework has detected a possible alias (also known as Selectors) loop (where on alias directly or indirectly is an alias for itself). Alternatively the chain of aliases is too long (unlikely unless you have more than one hundred aliases for the given interface).

**Action** Remove or change aliases so that aliases ultimately map to an identifier that is not the identifier for another alias.

## 1344 ERROR: pif: missing ImagePath for 'val'

**Description** The specified implementation is registered with out an ImagePath attribute and hence can not be realized/loaded.

**Action** Reregister or edit the specified implementation with an ImagePath attribute (ImagePath is the name of the shared library or DLL that contains the executable code for the plug-in's implementation).

## 1345 ERROR: pif: can't load 'val'

**Description** The shared library or DLL for the specified implementation could not be loaded.

**Action** Check the ImagePath attribute of the specified implementation, and/or that your shared library search path is set correctly.

#### 1346 ERROR: pif: can't get address for EntryPoint 'val' (impl 'val')

**Description** The specified entry point could not be found in the shared library or DLL for the given implementation.

**Action** Check the EntryPoint attribute of the specified implementation. If the EntryPoint is correct then check that the ImagePath attribute is referring to the correct shared library or DLL.

## 1347 ERROR: pif: 'val' InheritsFrom unregistered impl ('val')

**Description** The specified implementation's InheritsFrom attribute is set to an implementation identifier that is not registered.

**Action** Register the desired implementation, or change the InheritsFrom attribute.

## 1348 ERROR: pif: can't allocate val bytes

**Description** The framework was unable to allocate memory.

**Action** Check system configuration or per-process limitations.

## 1349 INFO: pif: impl 'val' contributes nothing to plugin 'val'

**Description** Implementation inheritance is being used and no part of the specified implementation is being used to contrast the composite plug-in.

**Action** No action is needed, the message is only informational. However the InheritsFrom attribute could be deleted from the relevant implementation to stop this message from being logged.

## 1350 ERROR: pif: incomplete vtbl for 'val'

**Description** The [composite] plug-in's virtual function table does not provide an implementation of every operation in the specified interface.

**Action** Possibly missing an InheritsFrom attribute from the implementation.

## 1351 WARN: pif: No DefaultImpl for 'val', version val

**Description** The framework was asked to realize/load a plug-in that implements the specified version of the specified interface but there are no such plug-in implementations registered.

**Action** Register an appropriate implementation or contact BEA Customer Support.

## 1352 WARN: pif: plugin 'val' has private data but does not have a copy and/or destroy function

**Description** The specified implementation has private data, but does not have a plug-in framework copy and/or destroy function.

**Action** Contact BEA Customer Support (or the appropriate vendor if the implementation comes from a 3rd party).

# 1353 WARN: pif: impl 'val' (in plugin 'val') is not stack aware but is a non-terminal member of a stack interception sequence

**Description** The specified implementation should not be registered in a stack interception sequence (except as the last member of the sequence).

**Action** Possible solution is to re-arrange the order of the interception sequence or contact the vendor that provided the implementation.

# 1354 WARN: pif: impl 'val' (in plugin 'val') is not fan-out aware but is registered with a fan-out interception sequence

**Description** The specified implementation is registered as a FANOUT plug-in but it's internal implementation flags does not indicate that it is FANOUT aware.

**Action** Possibly the implementation was registered incorrectly or contact the vendor that provided the implementation.

## 1355 ERROR: pifreg: can not create registry database

**Description** The framework is unable to create the database in which to register plug-in's.

Action Make sure you have write access to the directory containing the database (by default TUXDIR/udataobj), and that the directory is not on an NFS mounted filesystem that does not support file locking.

## 1356 ERROR: pifreg: can not open registry database

**Description** The framework is unable to open the database in which plug-in's are registered.

**Action** Make sure that the directory (default TUXDIR/udataobj) is not on an NFS mounted filesystem that does not support file locking.

## 1357 ERROR: pifreg: can not open \PIF registry key

Description The framework registry plug-in is unable to open the low level registry key under which all framework

plug-in's are registered.

**Action** Likely reason is that no plug-in's have ever been registered in this registry.

## 1358 ERROR: pifreg: can not create \PIF registry key

**Description** The framework registry plug-in is unable to create the low level registry key under which all framework

plug-in's are registered.

Action Contact BEA Customer Support.

## 1359 ERROR: pifreg: can not open PIF Profile 'val'

**Description** The framework is unable to open the specified profile.

**Action** The specified profile may not exist. Register a plug-in implementation in the specified profile, specify a

different profile to use, or don't specify any profile.

#### 1431 ERROR: Memory allocation error

**Description** An attempt to dynamically allocate memory from the operating system using malloc() failed while trying to send or receive a network message.

**Action** Make sure the operating system parameters are set correctly for the amount of memory on the machine and the amount of memory that can be used by a process. Reduce the memory usage on the machine or

increase the amount of physical memory on the machine.

## 1432 ERROR: Memory allocation error

**Description** An attempt to dynamically allocate memory from the operating system using malloc() failed while trying to send or receive a network message.

**Action** Make sure the operating system parameters are set correctly for the amount of memory on the machine

and the amount of memory that can be used by a process. Reduce the memory usage on the machine or increase the amount of physical memory on the machine.

## 1433 ERROR: Memory allocation error: val

**Description** An attempt to dynamically allocate memory from the operating system using malloc() failed while trying to receive a network message.

**Action** Make sure the operating system parameters are set correctly for the amount of memory on the machine and the amount of memory that can be used by a process. Reduce the memory usage on the machine or increase the amount of physical memory on the machine.

## 1434 ERROR: Memory allocation error: string

**Description** An attempt to dynamically allocate memory from the operating system using malloc() failed while trying to receive a network message. *string* may provide further information about the failure.

Action Make sure the operating system parameters are set correctly for the amount of memory on the machine and the amount of memory that can be used by a process. Reduce the memory usage on the machine or increase the amount of physical memory on the machine.

#### 1435 ERROR: Could not expand multiple messages

**Description** While processing network messages, an internal error occurred.

**Action** Contact BEA Customer Support.

## 1436 ERROR: Memory allocation error: val

**Description** An attempt to dynamically allocate memory from the operating system using malloc() failed while trying to receive a network message. *string* may provide further information about the failure.

Action Make sure the operating system parameters are set correctly for the amount of memory on the machine and the amount of memory that can be used by a process. Reduce the memory usage on the machine or increase the amount of physical memory on the machine.

## 1437 ERROR: Memory allocation error: val

**Description** An attempt to dynamically allocate memory from the operating system using malloc() failed while trying to receive a network message. *string* may provide further information about the failure.

Action Make sure the operating system parameters are set correctly for the amount of memory on the machine and the amount of memory that can be used by a process. Reduce the memory usage on the machine or increase the amount of physical memory on the machine.

## 1438 WARN: \_e\_dl\_load(val): dynloading code not yet ported to this platform

**Description** The dynamic loading feature has not been ported to the current platform.

**Action** Contact BEA Customer Support.

#### 1440 ERROR: Invalid flags passed to \_fpresend232

**Description** Internal error during the message presend of an FML buffer containing embedded FML buffers or pointers to FML buffers.

**Action** Contact BEA Customer Support.

#### 1441 ERROR: Memory allocation failure resynchronizing FML32 buffer

**Description** An attempt to dynamically allocate memory from the operating system using malloc() failed while trying to prepare an FML32 for transport in \_fpresend32.

**Action** Make sure the operating system parameters are set correctly for the amount of memory on the machine and the amount of memory that can be used by a process. Reduce the memory usage on the machine or increase the amount of physical memory on the machine.

## 1444 ERROR: Memory allocation failure in FML32 recursion check

**Description** An attempt to dynamically allocate memory from the operating system using malloc() failed while trying to prepare an FML32 for transport in \_fpresend32.

**Action** Make sure the operating system parameters are set correctly for the amount of memory on the machine and the amount of memory that can be used by a process. Reduce the memory usage on the machine or increase the amount of physical memory on the machine.

#### 1445 ERROR: Recursion detected in an embedded FML/FML32 buffer

**Description** An embedded FML buffer or an FML buffer referenced in a FLD\_PTR field contains a reference to an FML buffer above it in the tree.

Action Review the FML buffer being sent and eliminate any recursive references. For example, if FML buffer A contains a FLD\_FML32 field into which FML buffer B has been copied and buffer B contain a FLD\_PTR field which points to buffer A then buffer A contains a recursive reference that must be resolved before the buffer can be sent to another Tuxedo process.

## 1456 ERROR: Failed to acquire a mutex in the encryption subsystem

**Description** An internal error occurred in the encryption subsystem while trying to lock a mutex.

**Action** Contact BEA Customer Support.

## 1457 ERROR: Failed to acquire a mutex in the encryption subsystem

**Description** An internal error occurred in the encryption subsystem while trying to lock a mutex.

Action Contact BEA Customer Support.

## 1458 ERROR: Failed to acquire a mutex in the encryption subsystem

**Description** An internal error occurred in the encryption subsystem while trying to lock a mutex.

**Action** Contact BEA Customer Support.

## 1459 ERROR: Failed to acquire a mutex in the encryption subsystem

**Description** An internal error occurred in the encryption subsystem while trying to lock a mutex.

Action Contact BEA Customer Support.

## 1460 ERROR: Unable to digest buffer (errorcode1/errorcode2)

**Description** A fatal error occurred while attempting to digest a buffer. Save the values of *errorcode1* and *errorcode2* to give to technical support.

Action Contact BEA Customer Support.

See Also \_ec\_sec\_key\_digest

## 1461 ERROR: Unable to encrypt digest (errorcode1/errorcode2)

**Description** A fatal error occurred while attempting to public key encrypt a digest. Save the values of *errorcode1* and *errorcode2* to give to technical support.

Action Contact BEA Customer Support.

See Also \_ec\_sec\_key\_encrypt\_digest

## 1462 ERROR: Unable to decrypt digest (errorcode1/errorcode2)

**Description** A fatal error occurred while attempting to public key decrypt a digest. Save the values of *errorcode1* and *errorcode2* to give to technical support.

Action Contact BEA Customer Support.

See Also \_ec\_sec\_key\_decrypt\_digest

## 1463 ERROR: Unable to encrypt session key (errorcode1/errorcode2)

**Description** A fatal error occurred while attempting to public key encrypt a session key. Save the values of *errorcode1* and *errorcode2* to give to technical support.

**Action** Contact BEA Customer Support.

See Also \_\_ec\_sec\_key\_encrypt\_session\_key

## 1464 ERROR: Unable to decrypt session key (errorcode1/errorcode2)

Description A fatal error occurred while attempting to public key decrypt a session key. Save the values of

errorcode1 and errorcode2 to give to technical support.

**Action** Contact BEA Customer Support.

See Also \_ec\_sec\_key\_decrypt\_session\_key

## 1465 ERROR: Unable to DES encrypt bulk data (errorcode1/errorcode2)

**Description** A fatal error occurred while attempting to DES encrypt bulk data. Save the values of *errorcode1* and *errorcode2* to give to technical support.

Action Contact BEA Customer Support.

See Also tpseal, tpkey\_open, tpexport

#### 1466 ERROR: Unable to DES decrypt bulk data (errorcode1/errorcode2)

**Description** A fatal error occurred while attempting to DES decrypt bulk data. Save the values of *errorcode1* and *errorcode2* to give to technical support.

Action Contact BEA Customer Support.

See Also tpseal, tpkey\_open, tpimport

#### 1467 ERROR: Unable to DES3 encrypt bulk data (errorcode1/errorcode2)

**Description** A fatal error occurred while attempting to triple DES encrypt bulk data. Save the values of *errorcode1* and *errorcode2* to give to technical support.

Action Contact BEA Customer Support.

See Also tpseal, tpkey\_open, tpexport

## 1468 ERROR: Unable to DES3 decrypt bulk data (errorcode1/errorcode2)

**Description** A fatal error occurred while attempting to triple DES decrypt bulk data. Save the values of *errorcode1* and *errorcode2* to give to technical support.

Action Contact BEA Customer Support.

See Also tpseal, tpkey\_open, tpimport

#### 1469 ERROR: Must use SHA1 hash algorithm with DSA signature algorithm

**Description** DSA is not supported.

**Action** Contact BEA Customer Support.

## 1470 ERROR: Unable to DSA encrypt digest (errorcode1/errorcode2)

**Description** DSA is not supported.

**Action** Contact BEA Customer Support.

## 1471 ERROR: Must use SHA1 hash algorithm with DSA signature algorithm

**Description** DSA is not supported.

**Action** Contact BEA Customer Support.

#### 1472 ERROR: Unable to DSA decrypt digest (errorcode1/errorcode2)

**Description** DSA is not supported.

Action Contact BEA Customer Support.

## 1474 ERROR: Unable to RC2 encrypt bulk data (errorcode1/errorcode2)

**Description** A fatal error occurred while attempting to RC2 encrypt bulk data. Save the values of *errorcode1* and *errorcode2* to give to technical support.

Action Contact BEA Customer Support.

See Also tpseal, tpkey\_open, tpexport

## 1476 ERROR: Unable to RC2 decrypt bulk data (errorcode1/errorcode2)

**Description** A fatal error occurred while attempting to RC2 decrypt bulk data. Save the values of *errorcode1* and *errorcode2* to give to technical support.

**Action** Contact BEA Customer Support.

#### 1477 ERROR: Unable to generate a DSA keypair (errorcode1/errorcode2)

**Description** DSA is not supported.

**Action** Contact BEA Customer Support.

## 1478 ERROR: Unable to decode RFC1113 encoded string (errorcode1/errorcode2)

**Description** A fatal error occurred while attempting to decode an RFC1113 encoded string. Save the values of *errorcode1* and *errorcode2* to give to technical support.

Action Make sure the input to tpimport is properly RFC1113 encoded. Check that your license file (\${TUXDIR}/udataobj/lic.txt) has not been corrupted. Otherwise, contact BEA Customer Support.

See Also tpimport

## 1479 ERROR: An error occurred in the encryption subsystem code (errorcode1/errorcode2)

**Description** Unable to verify the signature on the license file. Save the values of *errorcode1* and *errorcode2* to give to technical support.

Action Check that your license file (\${TUXDIR}/udataobj/lic.txt) has not been corrupted. Also ensure that the last line of the license file is a blank line. Otherwise, contact BEA Customer Support.

#### 1480 ERROR: Unable to encode RFC1113 encoded string (val/val)

**Description** A fatal error occurred while attempting to RFC1113 encode a buffer. Save the values of *errorcode1* and *errorcode2* to give to technical support.

Action Contact BEA Customer Support.

See Also tpexport

## 1481 ERROR: tmroute failed, could not find routing criteria of val for buffer type val

**Description** A *routing\_name* was specified for a SERVICE entry in the UBBCONFIG file that does not appear in the ROUTING section, and the standard XML routing function is used (which requires a matching ROUTING entry).

**Action** Correct and re-load the UBBCONFIG file or provide an application-specific routing function for XML typed buffers.

See Also ubbconfig(5), typesw(5)

#### 1482 ERROR: Routing field for 'val' null

**Description** During data-dependent routing for a XML buffer, the specified *routing\_field* value in the XML buffer was null for service.

**Action** Make sure the routing field is correctly set for the XML buffer.

**See Also** ubbconfig(5), typesw(5)

#### 1483 ERROR: Unknown field type used for routing XML buffer

**Description** During data-dependent routing of a XML typed buffer, an unknown field type was encountered for the routing field. This should not occur during normal system operation.

Action Contact BEA Customer Support.

See Also ubbconfig(5), typesw(5)

## 1484 ERROR: Cannot get routing data from XML buffer

**Description** During data-dependent routing for a XML buffer, the specified *routing\_field* value in the XML buffer was not found in the XML buffer. Either the routing field is not set correctly in the ROUTING section of the UBBCONFIG, or your XML buffer does not contain the routing data.

Action Make sure the routing field is correctly set for the XML buffer, and check your XML buffer. See subsequent userlog messages from XML parser regarding to the problem with your XML buffer.

**See Also** ubbconfig(5), typesw(5)

## 1485 ERROR: Routing field value for 'val' not valid

**Description** While doing data-dependent routing on a XML typed buffer for the specified *service*, the routing field value did not match any of the ranges specified in the routing criteria and the criteria did not contain a wild-card pattern.

Action Make sure the routing field value is valid. Correct the routing criteria in the RANGES value of the UBBCONFIG file.

See Also ubbconfig(5), typesw(5)

## 1486 ERROR: Service val not available in group val

**Description** While doing data-dependent routing on a XML typed buffer, the specified *service* is not offered in the specified *group*.

**Action** Make sure that the routing criteria specified for the XML buffer type is correct, and ensure that *service* is advertised, but not suspended in group *group*.

## 1487 ERROR: No more valid characters in the buffer, XML\_SAVE\_WHITESPACES.

**Description** While parsing the XML typed buffer for data-dependent routing, the parser encountered an error because there is no more valid characters left in the buffer.

**Action** Check your XML document and system configuration.

## 1488 ERROR: No more valid characters in the buffer, XML IGNORE WHITESPACES.

**Description** While parsing the XML typed buffer for data-dependent routing, the parser encountered an error because there is no more valid characters left in the buffer.

Action Check your XML document and system configuration.

## 1489 ERROR: No more valid characters in the buffer, XML\_IGNORE\_WHITESPACES.

**Description** While parsing the XML typed buffer for data-dependent routing, the parser encountered an error because there is no more valid characters left in the buffer.

**Action** Check your XML document and system configuration.

## 1490 ERROR: No more valid characters in the buffer, XML IGNORE WHITESPACES.

**Description** While parsing the XML typed buffer for data-dependent routing, the parser encountered an error because there is no more valid characters left in the buffer.

Action Check your XML document and system configuration.

## 1491 ERROR: No more valid characters in the buffer, XML\_IGNORE\_WHITESPACES.

**Description** While parsing the XML typed buffer for data-dependent routing, the parser encountered an error because there is no more valid characters left in the buffer.

**Action** Check your XML document and system configuration.

## 1492 ERROR: No more valid characters in the buffer, XML IGNORE WHITESPACES.

**Description** While parsing the XML typed buffer for data-dependent routing, the parser encountered an error because there is no more valid characters left in the buffer.

**Action** Check your XML document and system configuration.

## 1493 ERROR: Internal error in the XML parser, wrong whitespace handling option val.

**Description** While parsing the XML typed buffer for data-dependent routing, the parser encountered an internal error because of a wrong whitespace handling option, *val*.

Action Check your XML document and system configuration. Contact BEA Customer Support.

## 1494 INFO: Contact BEA Support.

**Description** While parsing the XML typed buffer for data-dependent routing, the parser encountered an internal error because of a wrong whitespace handling option, *val*.

Action Check your XML document and system configuration. Contact BEA Customer Support.

## 1495 ERROR: Internal error in the XML parser, character code not found for character val.

**Description** While parsing the XML typed buffer for data-dependent routing, the parser encountered an internal error because the character code not found for character *val*.

Action Check your XML document and system configuration. Contact BEA Customer Support.

## 1496 INFO: Contact BEA Support.

**Description** While parsing the XML typed buffer for data-dependent routing, the parser encountered an internal error because the character code not found for character *val*.

Action Check your XML document and system configuration. Contact BEA Customer Support.

## 1497 ERROR: Internal error in the XML parser, character code not found for character val.

**Description** While parsing the XML typed buffer for data-dependent routing, the parser encountered an internal error because the character code not found for character *val*.

Action Check your XML document and system configuration. Contact BEA Customer Support.

## 1498 INFO: Contact BEA Support.

**Description** While parsing the XML typed buffer for data-dependent routing, the parser encountered an internal error because the character code not found for character *val*.

Action Check your XML document and system configuration. Contact BEA Customer Support.

## 1499 ERROR: Internal error in the XML parser, token val conversion failed.

**Description** While parsing the XML typed buffer for data-dependent routing, the parser encountered an internal error when getting the character code of the token. The token conversion failed for token, *token*.

Action Check your XML document and system configuration. Contact BEA Customer Support.

# **GP Messages 1500-1599**

## 1500 INFO: Contact BEA Support.

**Description** While parsing the XML typed buffer for data-dependent routing, the parser encountered an internal error when getting the character code of the token. The token conversion failed for token, *token*.

Action Check your XML document and system configuration. Contact BEA Customer Support.

#### 1501 ERROR: Document is not well-formed, value not nicely quoted.

**Description** While parsing the XML typed buffer for data-dependent routing, the parser encountered an internal error. The XML document is not well-formed because the value is not nicely quoted.

Action Check your XML document and system configuration. Contact BEA Customer Support.

## 1502 ERROR: Internal error in the XML parser, insufficient memory (realloc).

**Description** While parsing the XML typed buffer for data-dependent routing, the parser encountered an internal error.

An attempt to dynamically allocate memory from the operating system using realloc() failed.

Action Make sure the operating system parameters are set correctly for the amount of memory on the machine and the amount of memory that can be used by a process. Reduce the memory usage on the machine or increase the amount of physical memory and/or swap space on the machine.

## 1503 INFO: Contact BEA Support.

**Description** While parsing the XML typed buffer for data-dependent routing, the parser encountered an internal error. An attempt to dynamically allocate memory from the operating system using realloc() failed.

Action Make sure the operating system parameters are set correctly for the amount of memory on the machine and the amount of memory that can be used by a process. Reduce the memory usage on the machine or increase the amount of physical memory and/or swap space on the machine. Contact BEA Customer Support.

#### 1504 ERROR: Token not found in the document, begin token val.

**Description** While parsing the XML typed buffer for data-dependent routing, the parser encountered an internal error when getting the character code of the token. The beginning token, *token*, is not found in the XML document.

**Action** Check your XML document and system configuration.

## 1505 ERROR: Token not found in the document, end token val.

**Description** While parsing the XML typed buffer for data-dependent routing, the parser encountered an internal error when getting the character code of the token. The ending token, *token*, is not found in the XML document.

**Action** Check your XML document and system configuration.

## 1506 ERROR: Internal error in the XML parser, insufficient memory (realloc).

**Description** While parsing the XML typed buffer for data-dependent routing, the parser encountered an internal error.

An attempt to dynamically allocate memory from the operating system using realloc() failed.

Action Make sure the operating system parameters are set correctly for the amount of memory on the machine and the amount of memory that can be used by a process. Reduce the memory usage on the machine or increase the amount of physical memory and/or swap space on the machine. Contact BEA Customer Support.

## 1507 INFO: Contact BEA Support.

Action

**Description** While parsing the XML typed buffer for data-dependent routing, the parser encountered an internal error. An attempt to dynamically allocate memory from the operating system using realloc() failed.

Make sure the operating system parameters are set correctly for the amount of memory on the machine and the amount of memory that can be used by a process. Reduce the memory usage on the machine or increase the amount of physical memory and/or swap space on the machine. Contact BEA Customer Support.

1508 ERROR: Document is not well-formed, region begins with val and ends with val not located.

**Description** While parsing the XML typed buffer for data-dependent routing, the parser encountered an internal error.

The XML document is not well-formed because region begins with token and ends with token not

located.

**Action** Check your XML document and system configuration.

## 1509 ERROR: XML operation itself was successful, but there is a logical problem: Element is empty.

**Description** While parsing the XML typed buffer for data-dependent routing, the parser encountered a logical problem even though the XML operation itself was successful. The element requested is empty in the

XML document.

**Action** Check your XML document and system configuration.

#### 1510 ERROR: Internal error in the XML parser, insufficient memory (realloc).

**Description** While parsing the XML typed buffer for data-dependent routing, the parser encountered an internal error.

An attempt to dynamically allocate memory from the operating system using realloc() failed.

Action Make sure the operating system parameters are set correctly for the amount of memory on the machine and the amount of memory that can be used by a process. Reduce the memory usage on the machine or increase the amount of physical memory and/or swap space on the machine. Contact BEA Customer Support.

## 1511 INFO: Contact BEA Support.

**Description** While parsing the XML typed buffer for data-dependent routing, the parser encountered an internal error.

An attempt to dynamically allocate memory from the operating system using realloc() failed.

Action Make sure the operating system parameters are set correctly for the amount of memory on the machine and the amount of memory that can be used by a process. Reduce the memory usage on the machine or increase the amount of physical memory and/or swap space on the machine. Contact BEA Customer

Support.

## 1512 ERROR: Element type not found in the document, check your XML document and system configuration.

**Description** While parsing the XML typed buffer for data-dependent routing, the parser encountered an internal error. Element type is not found in the XML document.

**Action** Check your XML document and system configuration.

## 1513 ERROR: Character encoding scheme not supported by the TUXEDO data dependent routing.

**Description** While parsing the XML typed buffer for data-dependent routing, the parser encountered an internal error. The character encoding scheme in the XML document is not supported.

**Action** Check your XML document and system configuration.

**See Also** ubbconfig(5), typesw(5)

## 1514 ERROR: Character encoding scheme not supported by the TUXEDO data dependent routing.

**Description** While parsing the XML typed buffer for data-dependent routing, the parser encountered an internal error. The character encoding scheme in the XML document is not supported.

Action Check your XML document and system configuration.

See Also ubbconfig(5), typesw(5)

## 1515 ERROR: Character encoding scheme not supported by the TUXEDO data dependent routing.

**Description** While parsing the XML typed buffer for data-dependent routing, the parser encountered an internal error. The character encoding scheme in the XML document is not supported.

**Action** Check your XML document and system configuration.

**See Also** ubbconfig(5), typesw(5)

## 1516 ERROR: Character encoding scheme not supported by the TUXEDO data dependent routing.

**Description** While parsing the XML typed buffer for data-dependent routing, the parser encountered an internal error. The character encoding scheme in the XML document is not supported.

Action Check your XML document and system configuration.

See Also ubbconfig(5), typesw(5)

## 1517 ERROR: Character encoding scheme not supported by the TUXEDO data dependent routing.

**Description** While parsing the XML typed buffer for data-dependent routing, the parser encountered an internal error. The character encoding scheme in the XML document is not supported.

**Action** Check your XML document and system configuration.

See Also ubbconfig(5), typesw(5)

## 1518 ERROR: Character encoding scheme not supported by the TUXEDO data dependent routing.

**Description** While parsing the XML typed buffer for data-dependent routing, the parser encountered an internal error.

The character encoding scheme in the XML document is not supported.

**Action** Check your XML document and system configuration.

**See Also** ubbconfig(5), typesw(5)

## 1519 ERROR: Character encoding scheme not supported by the TUXEDO data dependent routing.

**Description** While parsing the XML typed buffer for data-dependent routing, the parser encountered an internal error. The character encoding scheme in the XML document is not supported.

**Action** Check your XML document and system configuration.

**See Also** ubbconfig(5), typesw(5)

#### 1520 ERROR: Character encoding scheme not supported by the TUXEDO data dependent routing.

**Description** While parsing the XML typed buffer for data-dependent routing, the parser encountered an internal error. The character encoding scheme in the XML document is not supported.

**Action** Check your XML document and system configuration.

**See Also** ubbconfig(5), typesw(5)

## 1521 ERROR: Character encoding scheme not supported by the TUXEDO data dependent routing.

**Description** While parsing the XML typed buffer for data-dependent routing, the parser encountered an internal error. The character encoding scheme in the XML document is not supported.

**Action** Check your XML document and system configuration.

**See Also** ubbconfig(5), typesw(5)

## 1522 ERROR: Internal error in the XML parser, insufficient memory (malloc).

**Description** While parsing the XML typed buffer for data-dependent routing, the parser encountered an internal error. An attempt to dynamically allocate memory from the operating system using malloc() failed.

Action Make sure the operating system parameters are set correctly for the amount of memory on the machine and the amount of memory that can be used by a process. Reduce the memory usage on the machine or increase the amount of physical memory and/or swap space on the machine. Contact BEA Customer Support.

## 1523 INFO: Contact BEA Support.

**Description** While parsing the XML typed buffer for data-dependent routing, the parser encountered an internal error. An attempt to dynamically allocate memory from the operating system using malloc() failed.

Action Make sure the operating system parameters are set correctly for the amount of memory on the machine and the amount of memory that can be used by a process. Reduce the memory usage on the machine or increase the amount of physical memory and/or swap space on the machine. Contact BEA Customer Support.

## 1524 ERROR: Internal error in the XML parser, insufficient memory (malloc).

**Description** While parsing the XML typed buffer for data-dependent routing, the parser encountered an internal error.

An attempt to dynamically allocate memory from the operating system using malloc() failed.

Action Make sure the operating system parameters are set correctly for the amount of memory on the machine and the amount of memory that can be used by a process. Reduce the memory usage on the machine or increase the amount of physical memory and/or swap space on the machine. Contact BEA Customer Support.

## 1525 INFO: Contact BEA Support.

**Description** While parsing the XML typed buffer for data-dependent routing, the parser encountered an internal error. An attempt to dynamically allocate memory from the operating system using malloc() failed.

Action Make sure the operating system parameters are set correctly for the amount of memory on the machine and the amount of memory that can be used by a process. Reduce the memory usage on the machine or increase the amount of physical memory and/or swap space on the machine. Contact BEA Customer Support.

# 1526 ERROR: Character encoding scheme not supported by the TUXEDO data dependent routing, encoding (val) not supported.

Description While parsing the XML typed buffer for data-dependent routing, the parser encountered an internal error.

The character encoding scheme, encoding string, in the XML document is not supported.

**Action** Check your XML document and system configuration.

**See Also** ubbconfig(5), typesw(5)

## 1527 ERROR: XML operation itself was successful, but there is a logical problem.

**Description** While parsing the XML typed buffer for data-dependent routing, the parser encountered a logical problem even though the XML operation itself was successful. The XML declaration () is missing from

the XML document.

**Action** Check your XML document and system configuration.

#### 1528 INFO: XML declaration () is missing.

**Description** While parsing the XML typed buffer for data-dependent routing, the parser encountered a logical problem even though the XML operation itself was successful. The XML declaration () is missing from the XML document.

**Action** Check your XML document and system configuration.

#### 1529 ERROR: Internal error in the XML parser, insufficient memory (malloc).

**Description** While parsing the XML typed buffer for data-dependent routing, the parser encountered an internal error. An attempt to dynamically allocate memory from the operating system using malloc() failed.

Action Make sure the operating system parameters are set correctly for the amount of memory on the machine and the amount of memory that can be used by a process. Reduce the memory usage on the machine or increase the amount of physical memory and/or swap space on the machine. Contact BEA Customer Support.

## 1530 INFO: Contact BEA Support.

**Description** While parsing the XML typed buffer for data-dependent routing, the parser encountered an internal error.

An attempt to dynamically allocate memory from the operating system using malloc() failed.

Action Make sure the operating system parameters are set correctly for the amount of memory on the machine and the amount of memory that can be used by a process. Reduce the memory usage on the machine or increase the amount of physical memory and/or swap space on the machine. Contact BEA Customer Support.

## 1531 ERROR: XML operation itself was successful, but there is a logical problem.

**Description** While parsing the XML typed buffer for data-dependent routing, the parser encountered a logical problem even though the XML operation itself was successful. The XML version declaration () is missing from the XML document.

**Action** Check your XML document and system configuration.

## 1532 INFO: XML version declaration () is missing.

**Description** While parsing the XML typed buffer for data-dependent routing, the parser encountered a logical problem even though the XML operation itself was successful. The XML version declaration () is missing from the XML document.

**Action** Check your XML document and system configuration.

## 1533 ERROR: Internal error in the XML parser, insufficient memory (realloc).

**Description** While parsing the XML typed buffer for data-dependent routing, the parser encountered an internal error. An attempt to dynamically allocate memory from the operating system using realloc() failed.

Action Make sure the operating system parameters are set correctly for the amount of memory on the machine and the amount of memory that can be used by a process. Reduce the memory usage on the machine or increase the amount of physical memory and/or swap space on the machine. Contact BEA Customer Support.

## 1534 INFO: Contact BEA Support.

**Description** While parsing the XML typed buffer for data-dependent routing, the parser encountered an internal error. An attempt to dynamically allocate memory from the operating system using realloc() failed.

Action Make sure the operating system parameters are set correctly for the amount of memory on the machine and the amount of memory that can be used by a process. Reduce the memory usage on the machine or increase the amount of physical memory and/or swap space on the machine. Contact BEA Customer Support.

1535 ERROR: Root element type not found in the document, check your XML document and system configuration.

**Description** While parsing the XML typed buffer for data-dependent routing, the parser encountered an internal error.

The root element type is not found in the XML document.

**Action** Check your XML document and system configuration.

## 1536 ERROR: XML operation itself was successful, but there is a logical problem: Element is empty.

Description While parsing the XML typed buffer for data-dependent routing, the parser encountered a logical

problem even though the XML operation itself was successful. The element is empty in the XML

document.

Action Check your XML document and system configuration.

#### 1537 ERROR: Element type not found in the document, check your XML document and system configuration.

**Description** While parsing the XML typed buffer for data-dependent routing, the parser encountered an internal error.

The element type is not found in the  ${\tt XML}$  document.

Action Check your XML document and system configuration.

## 1538 ERROR: Child element type not found in the document, child element type val.

 $\textbf{Description} \ \ \textbf{While} \ \ \textbf{parsing} \ \ \textbf{the} \ \ \textbf{XML} \ \ \textbf{typed} \ \ \textbf{buffer} \ \ \textbf{for data-dependent routing, the parser encountered an internal error.}$ 

The child element type,  $child\_element\_type$ , is not found in the XML document.

Action Check your XML document and system configuration.

## 1539 ERROR: Child element type not found in the document, child element type val.

**Description** While parsing the XML typed buffer for data-dependent routing, the parser encountered an internal error.

The child element type,  $child\_element\_type$ , is not found in the XML document.

Action Check your XML document and system configuration.

#### 1540 ERROR: Internal error in the XML parser, insufficient memory (realloc).

**Description** While parsing the XML typed buffer for data-dependent routing, the parser encountered an internal error.

An attempt to dynamically allocate memory from the operating system using realloc() failed.

Action Make sure the operating system parameters are set correctly for the amount of memory on the machine and the amount of memory that can be used by a process. Reduce the memory usage on the machine or increase the amount of physical memory and/or swap space on the machine. Contact BEA Customer

Support.

## 1541 INFO: Contact BEA Support.

**Description** While parsing the XML typed buffer for data-dependent routing, the parser encountered an internal error.

An attempt to dynamically allocate memory from the operating system using realloc() failed.

Action Make sure the operating system parameters are set correctly for the amount of memory on the machine and the amount of memory that can be used by a process. Reduce the memory usage on the machine or increase the amount of physical memory and/or swap space on the machine. Contact BEA Customer

Support.

## 1542 ERROR: Root element type not found in the document, document element type val.

**Description** While parsing the XML typed buffer for data-dependent routing, the parser encountered an internal error. The root element type is not found in the XML document.

**Action** Check your XML document and system configuration.

## 1543 ERROR: Internal error in the XML parser, insufficient memory (malloc).

**Description** While parsing the XML typed buffer for data-dependent routing, the parser encountered an internal error.

An attempt to dynamically allocate memory from the operating system using realloc() failed.

Action Make sure the operating system parameters are set correctly for the amount of memory on the machine and the amount of memory that can be used by a process. Reduce the memory usage on the machine or increase the amount of physical memory and/or swap space on the machine. Contact BEA Customer Support.

#### 1544 INFO: Contact BEA Support.

**Description** While parsing the XML typed buffer for data-dependent routing, the parser encountered an internal error.

An attempt to dynamically allocate memory from the operating system using realloc() failed.

Action Make sure the operating system parameters are set correctly for the amount of memory on the machine and the amount of memory that can be used by a process. Reduce the memory usage on the machine or increase the amount of physical memory and/or swap space on the machine. Contact BEA Customer Support.

#### 1545 ERROR: No such attribute defined for the element, element type val, attribute name val.

**Description** While parsing the XML typed buffer for data-dependent routing, the parser encountered an internal error.

The specified attribute, *attribute\_name*, is not defined for element type, *element\_type*, in the XML document.

**Action** Check your XML document and system configuration.

## 1546 ERROR: Child element type not found in the document.

**Description** While parsing the XML typed buffer for data-dependent routing, the parser encountered an internal error. The child element type is not found in the XML document.

**Action** Check your XML document and system configuration.

## 1547 ERROR: Internal error in the XML parser.

Description While parsing the XML typed buffer for data-dependent routing, the parser encountered an internal error.

The character code not found for specified character, character, with document encoding scheme (val) and machine encoding scheme (val) in the XML document.

**Action** Check your XML document and system configuration.

## 1548 INFO: Character code not found for character val, document encoding (val), machine encoding (val).

**Description** While parsing the XML typed buffer for data-dependent routing, the parser encountered an internal error. The character code not found for specified character, *character*, with document encoding scheme (*val*)

and machine encoding scheme (val) in the XML document.

Action Check your XML document and system configuration.

#### 1549 ERROR: Character encoding scheme not supported by the TUXEDO data dependent routing.

**Description** While parsing the XML typed buffer for data-dependent routing, the parser encountered an internal error.

The character encoding scheme in the XML document is not supported.

**Action** Check your XML document and system configuration.

## 1550 ERROR: Internal error in the XML parser.

Description While parsing the XML typed buffer for data-dependent routing, the parser encountered an internal error.

The character code not found for specified character, *character*, with document encoding scheme (*val*) and machine encoding scheme (*val*) in the XML document.

**Action** Check your XML document and system configuration.

## 1551 INFO: Character code not found for character val, document encoding (val), machine encoding (val).

Description While parsing the XML typed buffer for data-dependent routing, the parser encountered an internal error.

The character code not found for specified character, character, with document encoding scheme (val) and machine encoding scheme (val) in the XML document.

**Action** Check your XML document and system configuration.

#### 1552 ERROR: Character encoding scheme not supported by the TUXEDO data dependent routing.

**Description** While parsing the XML typed buffer for data-dependent routing, the parser encountered an internal error. The character encoding scheme in the XML document is not supported.

**Action** Check your XML document and system configuration.

## 1553 ERROR: Content or value not valid for data dependent routing criteria.

**Description** While parsing the XML typed buffer for data-dependent routing, the parser encountered an internal error.

The content or value retrieved from the XML document is not valid for data dependent routing criteria.

**Action** Check your XML document and system configuration.

## 1554 ERROR: Content or value not valid for data dependent routing criteria.

**Description** While parsing the XML typed buffer for data-dependent routing, the parser encountered an internal error.

The content or value retrieved from the XML document is not valid for data dependent routing criteria.

Action Check your XML document and system configuration.

#### 1555 ERROR: Content or value not valid for data dependent routing criteria.

 $\textbf{Description} \ \ \textbf{While} \ \ \textbf{parsing} \ \ \textbf{the} \ \ \textbf{ZML} \ \ \textbf{typed} \ \ \textbf{buffer} \ \ \textbf{for} \ \ \textbf{data-dependent} \ \ \textbf{routing}, \ \textbf{the} \ \ \textbf{parser} \ \ \textbf{encountered} \ \ \textbf{an internal} \ \ \textbf{error}.$ 

The content or value retrieved from the XML document is not valid for data dependent routing criteria.

**Action** Check your XML document and system configuration.

#### 1556 ERROR: Content or value not valid for data dependent routing criteria.

**Description** While parsing the XML typed buffer for data-dependent routing, the parser encountered an internal error.

The content or value retrieved from the XML document is not valid for data dependent routing criteria.

**Action** Check your XML document and system configuration.

## 1557 ERROR: Internal error in the XML parser, unknown flag value val.

**Description** While parsing the XML typed buffer for data-dependent routing, the parser encountered an internal error.

A invalid flag value was passed to the parser routine. This should not occur during normal system

operation.

Action Contact BEA Customer Support.

#### 1558 ERROR: Internal error in the XML parser, insufficient memory (malloc).

**Description** While parsing the XML typed buffer for data-dependent routing, the parser encountered an internal error.

An attempt to dynamically allocate memory from the operating system using  ${\tt malloc}($  ) failed.

Action Make sure the operating system parameters are set correctly for the amount of memory on the machine and the amount of memory that can be used by a process. Reduce the memory usage on the machine or increase the amount of physical memory and/or swap space on the machine. Contact BEA Customer

Support.

## 1559 INFO: Contact BEA Support.

**Description** While parsing the XML typed buffer for data-dependent routing, the parser encountered an internal error. An attempt to dynamically allocate memory from the operating system using malloc() failed.

**Action** Make sure the operating system parameters are set correctly for the amount of memory on the machine and the amount of memory that can be used by a process. Reduce the memory usage on the machine or

increase the amount of physical memory and/or swap space on the machine. Contact BEA Customer

Support.

#### 1560 ERROR: tmroute failed, cannot allocate data buffer.

**Description** During data-dependent routing of a XML typed buffer, an attempt to dynamically allocate memory from the operating system using malloc() failed for initializing the character code table.

Action Make sure the operating system parameters are set correctly for the amount of memory on the machine

and the amount of memory that can be used by a process. Reduce the memory usage on the machine or increase the amount of physical memory and/or swap space on the machine. Contact BEA Customer

Support.

#### 1561 ERROR: Problem with license file filename

**Description** The system could open the file *filename*.

**Action** Ensure that *filename* exists, and is a valid license file.

## 1562 ERROR: Environment variable TUXDIR must be set in order to verify license

Description The environment variable TUXDIR is used to determine the location of the license file.

**Action** Set the TUXDIR environment variable. There should be a file named lic.txt in the directory udataobj. If the environment variable is set, and the file exists, contact BEA Customer Support.

#### 1563 ERROR: Memory allocation error

**Description** An attempt to dynamically allocate memory from the operating system using malloc() failed while getting the name of the license file.

Action Ensure that the operating system parameters are set correctly for the amount of memory on the machine and the amount of memory that can be used by a process. Reduce the memory usage on the machine or increase the amount of physical memory on the machine.

## 1564 ERROR: Memory allocation error

**Description** An attempt to dynamically allocate memory from the operating system using malloc() failed while getting the name of the license file.

**Action** Ensure that the operating system parameters are set correctly for the amount of memory on the machine and the amount of memory that can be used by a process. Reduce the memory usage on the machine or increase the amount of physical memory on the machine.

## 1565 ERROR: Unable to bind local address address starting from port low-port to port high-port

**Description** Before making a connection, the system was attempting to bind a local port from which to connect. The attempted address was *address*. The attempted ports ranged from *low-port* to *high-port*. All of the ports in the range was tried.

in the range were tried.

Action Using a network management tool such as netstat, determine the state of the ports within the range *low-port* to *high-port*. Ensure that the IP address described in *address* can be bound on this local machine. Ensure that your DNS server is configured properly. If all else fails, contact BEA Customer

Support.

See Also ubbconfig

## 1566 ERROR: Unable to bind local address address

**Description** Before making a connection, the system was attempting to bind a local port from which to connect. The attempted address was *address*.

Action Using a network management tool such as netstat, determine the state of the address *address*. Ensure that the IP address described in *address* can be bound on this local machine. Ensure that your DNS server is configured properly. If all else fails, contact BEA Customer Support.

See Also ubbconfig

## 1567 ERROR: Unable to DES encrypt data (var1/var2)

**Description** The system was unable to use a password to encrypt data.

**Action** Contact BEA Customer Support. Make sure to have the values of *var1* and *var2* for the support person.

## 1568 ERROR: Unable to DES decrypt data (val/val)

**Description** The system was unable to use a password to decrypt data. The most likely cause of this error is corruption of the buffer, and it may indicate that a security attack was attempted.

**Action** Contact BEA Customer Support. Make sure to have the values of *var1* and *var2* for the support person.